**Research Article**

# **Optimized OpenCL™ kernels for frequency domain image high‑boost flters using image vectorization technique**

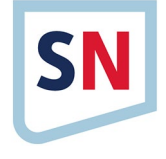

**Ashutosh Satapathy<sup>1</sup> · L. M. Jenila Livingston<sup>1</sup>**

© Springer Nature Switzerland AG 2019

#### **Abstract**

Image high boost fltering uses high-boost flters to enhance the quality of an image, which has also seen in remote sensing, satellite broadcasting, classroom monitoring, and many more real-time video processing applications and requires its faster implementation. OpenCL is a widely adapted parallel programming framework that provides core level data parallelism, and dedicated for heterogeneous parallel devices like from low cost DSP to high-end CPU, GPU and FPGA. In this article, we have considered mostly used Ideal, Gaussian, Butterworth, and Laplacian of Gaussian frequency domain high-boost flters and implemented channelized OpenCL kernels for their rapid execution. In addition to that, these kernels are modifed using image vectorization technique to optimize their time utilization by reducing the execution time of these OpenCL kernels to half. At last, performance analysis is carried out for these two types of OpenCL kernel implementations to determine their efectiveness with regard to time consumption and accuracy. Here, diferent image performance evaluation metrics like entropy, standard deviation, mean absolute error, percentage ft error, SSIM, correlation, and peak signal to noise ratio are applied to measure rightness of the above high-boost flters. From the results, we have concluded that a vectorized Butterworth high-boost flter kernel is the suitable one to provide better results among those flters, which might be highly adaptable in time bound real-time applications using various embedded devices.

**Keywords** Image enhancement · OpenCL architecture · OpenCL execution model · OpenCL memory model · Image high-boosting · Performance metrics

# **1 Introduction**

An image in the spatial domain is the pictorial description of various observations that explain thousands of meaningful information about a specifc environment. Most of the real-world images recorded by sensing devices are afected by various circumstances from which blurring is one of the factors that causes image degradation due to bad weather, poor illumination, improper focusing, or image denoisifcation, which needs to be enhanced [[1](#page-18-0)]. Image enrichment or image high boosting is one of the key aspects in the felds of image processing and computer vision that amplifes higher frequency components in an image by keeping lower frequency components as

they are. Moreover, the real-time problems like remote sensing, disaster monitoring, satellite broadcasting, and traffic monitoring use image enhancement techniques to boost the detail information present inside videos and also require their quicker execution at the same time [[2](#page-18-1)[–4](#page-18-2)]. Recent research on Image retrieval, representation and classifcation have shown lots of interest on image enhancement at their preprocessing stage. Content based image retrieval (CBIR) system built on color histogram and DWT extracts color and texture features [[5](#page-18-3)], whereas CBIR based on SIFT and SURF extracts scale, rotation and illumination invariant features [\[6\]](#page-18-4). Bag of Features (BoF) representation in image retrieval system lacks in spatial information, which is improved with the help of histogram of

 $\boxtimes\,$  L. M. Jenila Livingston, jenila.lm@vit.ac.in; Ashutosh Satapathy, ashutosh.satapathy2013@vit.ac.in | <sup>1</sup>SCSE, Vellore Institute of Technology, Chennai, India.

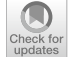

SN Applied Sciences (2019) 1:1424 | https://doi.org/10.1007/s42452-019-1445-9

Received: 20 May 2019 / Accepted: 7 October 2019 / Published online: 16 October 2019

triangular regions [[7\]](#page-18-5). Apart from the information retrieval, Histogram based image representation of BoVW model requires proper encoding of spatial information and it was addressed by Zafar et al. [[8](#page-18-6)]. Hybrid geometric image representation of BoF model depends upon circular, triangular, and rectangular region based histograms over an image [[9\]](#page-18-7). Recent image classifcation researches such as makeup invariant face recognition [[10](#page-18-8)], pose invariant 3D face recognition [[11\]](#page-18-9), variance based facial image registration and recognition [\[12\]](#page-18-10) or impact of asymmetric left and right faces for accurate age estimation [\[13\]](#page-18-11) uses convolutional neural network to improve their accuracy level. In all the cases, Image quality improvement of a degraded image tries to raise the pixel values where the change of intensities happens immediately by keeping other pixel values as constant, i.e., pixels lie on the lines, curves, corners, or boundaries are the target areas for this enhancement [[14](#page-18-12), [15\]](#page-18-13). So, the image high-boosting techniques utilize diferent high-pass flters to extract high-frequency images, which are added to their blurred images to produce the fnal outputs. An image from CalTech Face 1999 dataset [[16](#page-18-14)] is smoothed by a Gaussian low pass flter and its reconstructed image by a Butterworth high boost flter with cutoff frequency 50 and order 2 are shown in Fig. [1](#page-1-0).

Image high-boost filtering is one type of image enhancement techniques, which can be accomplished in the spatial domain or frequency domain [\[17\]](#page-18-15). Quality enhancement in the frequency domain uses high boost flters which are of two types: linear and nonlinear [\[17](#page-18-15)[–20](#page-18-16)]. OpenCL is from the Khronos Group, a nonproft organization responsible for the creation, distribution, and maintenance of various applications in the field of parallel programming, multimedia, graphics, signal, image, and video processing. OpenCL kernel allows each work item inside all the compute units to execute an instance of it in a synchronous fashion so that the integrity of information is repeatedly maintained throughout the program execution. Before explaining two diferent types of kernel approaches, it requires a prior understanding of multiple models made inside the OpenCL building block along with four diferent frequency domain high boost flters

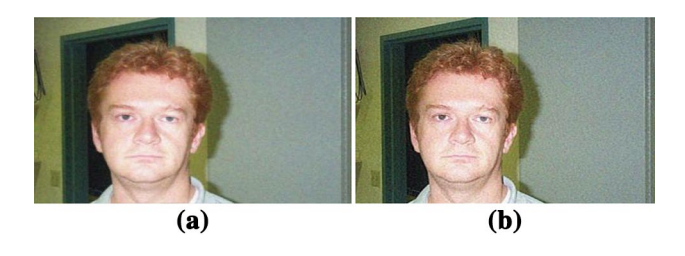

**Fig. 1** An example of image high boosting: **a** blurred image; **b** its restored image. Image source: <[http://www.vision.caltech.edu/](http://www.vision.caltech.edu/html-files/archive.html) [html-fles/archive.html](http://www.vision.caltech.edu/html-files/archive.html)>

<span id="page-1-0"></span>**SN Applied Sciences** A SPRINGER NATURE journal

normally used to raise the level of information presented inside this multimedia content. In the end, OpenCL kernels of those high-boost flters are designed for the faster image enrichment, which are again optimized using image vectorization techniques and tested on parallel computing platforms from Intel and NVIDIA.

## <span id="page-1-1"></span>**2 Related work**

Comparison between the various filters are done for removing the fractional Brownian noise in Brain MRI images whose produced outputs are low qualitative in nature and also consume large amount of time during their CPU implementation [[21\]](#page-18-17). Shukla and Singh implemented frequency domain Gaussian high-boost filter using Matlab 7.8 for an image of size  $128 \times 128$  pixels that consumes around 80 ms for high boosting of various noisy images [\[22\]](#page-18-18). Subsequently, Yano and Kuroki approximated the 2D Gaussian flter using multilayer convolution of multiple binomial flters enabled with basic shift and add operations for its faster implementation [[23](#page-18-19)], while the Gaussian kernel of an edge preserving bilateral flter was approximated using raised cosines and MonteCarlo sampling takes around 17 s on a Intel 4-core machine for an image size of  $512\times512$  pixels [[24](#page-18-20)]. Nair and Sankaran presented a center surround flter to reduce the speed and memory requirement for color image dehazing in RGB, Lab and HSV color spaces, but its computation cost is still high for a small scaled image [\[25\]](#page-18-21). Preeti and vishvaksenan [\[26](#page-18-22)] have compared CPU and GPU implementation of Gaussian flter using OpenCV library packages. OpenCV enabled with CUDA implementation speed up the 2D fltration on a GPU than the CPU. Oza and Joshi also proposed a fast bilateral flter implemented using CUDA for medical image processing [\[27](#page-18-23)]. In both the cases flters are designed using CUDA, which makes them not suitable for other parallel platforms. Later Rakhshanfar and Amer created a cascaded 2D Gaussian flter to gain better image quality than the standardize Gaussian flter that consumes an signifcant amount of time for a 768×512 RGB image on a CPU, and GPU respectively and make it not suitable for a time bound real time application [[28](#page-18-24)]. Due to the above limitations, Mukherjee and Mukhopadhyay come with two fast hardware architectures named Generalized Filter Architecture (GFA) and Separable Filter Architecture (SFA) for the  $5\times 5$ Gaussian flter and tested on a feld programmable gateway array (FPGA) [[29](#page-18-25)].

Enhancing a  $480 \times 320$  image by the Butterworth high pass flter in frequency domain requires 0.702 s CPU time in Matlab [\[30\]](#page-18-26), and Matlab 7.8 implementation of this flter requires roughly 90 ms to enhance a noisy  $128 \times 128$  image on a 4 core device [[22\]](#page-18-18). To enhance the quality of an image, Fan et al. worked on single-scale Retinex algorithm in HSV and RGB color spaces independently and the enhanced images from these color spaces are fused to compute the loss. Gaussian flter was replaced by the Butterworth flter in the Retinex algorithm for better image enhancement [[31](#page-18-27)], but the complexity of the model made it slower than the brightness balancing method using the Butterworth flter, developed by Zhao et al. [[32](#page-18-28)]. In 1987, Chen, Huertas and Medioni introduced the fast execution of a Laplacian of Gaussian (LoG) convolution mask of variance σ by decomposing into a Gaussian mask and a LoG mask of variance  $σ_1 < σ$  [\[33\]](#page-18-29), but Wu implemented the fast LoG convolution mask using the CUDA API targeted for only NVIDIA GPU devices [\[34\]](#page-18-30). CUDA implementation of Laplacian flter in the spatial domain speedup 200× on NVIDA GeForce GT 620 GPU than AMD Phenom II X4 810 CPU time [[35](#page-18-31)]. Besides that, Bao and Sheng explained a computational expensive parameterized logarithmic method using LoG flter that divides an image into multiple equal size blocks for better edge and contrast enhancement [\[36](#page-18-32)]. Arif, Li and Cheng suggested a minutiae extraction algorithm (MEA) enabled with high boost flters for improved fnger print recognition, while enhancement using Laplacian flter takes 0.354 s on a normalized fnger print image from FVC2004 on a 4 threaded core i3 CPU [[37](#page-18-33)]. Recently, Rafaela implemented the local Laplacian flter using Vulkan API and compared its performance speedup with respect to its OpenCL and OpenGL implementation for an  $800 \times 533$  image [\[38\]](#page-18-34).

# **3 Opencl architecture**

Parallel processing allows a multiple compute units working synchronously or asynchronously to accomplish a particular task, which is impossible in a normal computing device having a few numbers of cores with a limited amount of memory and network bandwidth. Various parallel programming and API interfaces are available to make use of such heterogeneous parallel platforms, and some of them are OpenMP, MPI, OpenACC, CUDA, OpenCL, and Renderscripts, which deliver bit, instruction, data, and task level concurrency upon the heterogeneous parallel devices [[39\]](#page-19-0). OpenCL is one of the open source programming standards for the heterogeneous parallel system like CPU, GPU, and FPGA from diferent vendors that allows programmers to develop efficient, reliable, and portable kernels, which can be switched from one device to another without any extra set of confgurations. MAGMA, clAMDB-LAS, clAMDFFT, BOLT C++, OpenCV, and JACKET like many libraries use the OpenCL programming interfaces for GPU acceleration as OpenCL built upon CUDA, CUBLAS, CUFFT, CUSPARSE, and Trust like a vast set of boosting libraries.

Access to OpenCL native programming interface can also be done through Python, C/C++, and Java languages. The Khronos OpenCL programming framework is modularized into the platform, execution, memory, and programming models, and the detail explanation of those are presented in the upcoming subsection [\[40\]](#page-19-1).

#### **3.1 OpenCL platform model**

OpenCL platform model includes multiple heterogeneous parallel devices like CPU, GPU, FPGA, or DSP from diferent brands, are connected to a single host machine for the shake off building a heterogeneous parallel environment. Every device is made of multiple computation units, which further consist of a bunch of processing elements or work items where the actual kernel execution happens simultaneously to make the whole operation faster. Data transmission speed must be fast enough between the host and device memories to mask the transmission bottleneck with the high computational capability of each streaming processor; in some cases, it is avoided by using shared memory communication between the host and OpenCL devices. Here, we have used Intel Xeon, HD Graphics P530, and NVIDIA GTX 1050 Ti devices for image high boosting, whose processing elements are segregated into 2, 6, and 4 computing units having 8192, 256, and 1024 work items respectively [\[41–](#page-19-2)[43](#page-19-3)].

#### **3.2 OpenCL execution model**

OpenCL execution model mainly focuses on its two execution units, namely host and kernel program execution. Here, the kernel program is targeted for multiple OpenCL devices, while the host program runs on the host machine, but the calling of these kernel programs happen from the host program itself. Execution model projects all the processing elements present inside an OpenCL device into an N-dimensional index space, and the value of N can be varied between one and three based on the application requirement [[40\]](#page-19-1).

In image high boosting operation, the size of an index space is the total number of pixels constitute an input image and the index space creation happens during clEnqueueNDRange() function execution by the host program at the running time. Figure [2](#page-3-0) shows, sixty-four work items are visualized in a 1D, 2D, and 3D index space for better understanding on the orientation of index space, and a single cube in all three index spaces represents a work unit, which carries three diferent coordinate values in these NDRange representations.

The OpenCL execution unit uses certain terms like work-item, work-group, global-id, local-id, work-groupid, global-size, and local-size; those play signifcant roles

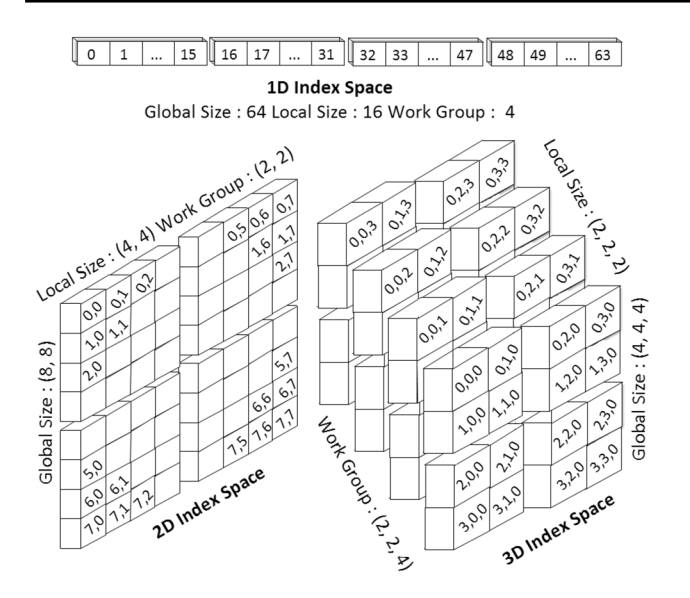

<span id="page-3-0"></span>**Fig. 2** 1D, 2D, and 3D Index space of sixty-four work items

during kernel execution to deliver programming fexibility, reliability, robustness, and faster computation of instances on the index space. A work-item represents a processing element in an OpenCL device, which has a unique coordinate value in index space so-called its global-id. A cluster of work-items is dedicated to a distinct task based on a program requirement to form a work-group, and the coordinate of a work unit inside its work-group indicates its local-id. Like a work unit, a work-group has its work-groupid; a unique id denotes its place inside the NDRange, and its arrangement can happen in one, two, or three directions same as its index space dimension. Global-size of an index space is the total number of work-items span

along its every dimension, whereas local-size stands for the number of work-items span along each direction of a work-group. These values are initialized and passed to every kernel module using clEnqueueNDRange() API in a host program, and for better understanding, these attributes are visualized in Fig. [3](#page-3-1) using a two-dimensional index space comprised of 64 processing elements.

As shown in the above fgure, 64 work items are organized in a 2D index space of its global-size  $(Gx=8, Gy=8)$ , which is further divided into four work-groups of localsize  $(S_x = 4, S_y = 4)$  each, i.e., 16 work units span over a two-dimensional space to form a work-group. Here,  $(s_{xx})$ s<sub>v</sub>) stands for local-id of a work-item in its work-group, whose global-id  $(g_x, g_y)$  calculation is completely dependent upon its work-group-id ( $w_x$ ,  $w_y$ ), work-group-size ( $S_x$ ,  $S_y$ , and local-id ( $S_x$ ,  $S_y$ ) as given in Eq. [1](#page-3-2).

<span id="page-3-2"></span>global\_id  $(g_x, g_y) = (w_x \cdot S_x + s_x, w_y \cdot S_y + s_y)$  (1)

#### **3.3 OpenCL memory model**

The OpenCL memory model divides the device memory into four regions based on their size, bandwidth, and their availability to diferent processing units [\[40\]](#page-19-1). Global memory is the largest memory region shared by all the processing units present inside diferent compute units, and any changes in the global memory by one work item make these pieces of information clearly visible to other work items too. The size of this memory is declared and passed as a kernel argument by host program where a variable is defned using the \_\_global keyword inside the OpenCL kernel that catches the argument. The constant memory region is also shared by all the work items and initialized by the main program like global memory, but

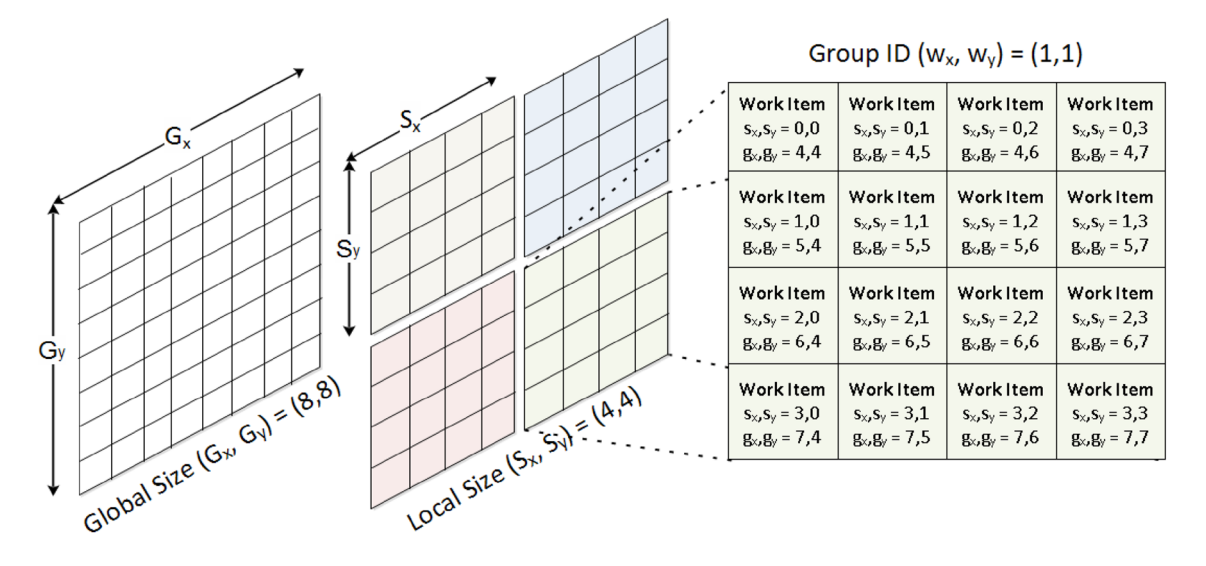

<span id="page-3-1"></span>**Fig. 3** OpenCL execution model

the information present inside the constant memory is immutable throughout the kernels' execution. The \_\_const keyword is used to capture the constant variable inside the kernel normally declared by the host program, whose CL\_MEM\_READ\_ONLY flag is set to one for read-only access by various processing units. Apart from global and constant memories, each work-group is well linked with its own local memory. Each work-item presents inside a single work-group share its local memory, and its closeness to processing elements make it faster than the previous two memory regions, which is initialized by a keyword called local or local. In addition to that, every processing element is associated with a set of registers called its private memory, and read or write to this memory by a work item is not visible to other work items in the same or from different work-group. In OpenCL memory model, speed of a region is reciprocal to the size of this region, i.e., the largest size of global memory makes it slower than other memory regions, while smaller and adjacency private memory is fastest among other memory regions, whose transmission speed is about 1 TB/s (Fig. [4\)](#page-4-0).

Overall, OpenCL enables a programmer for proper division of information, while maintaining the synchronization between these memory regions, which is normally done through an explicit action so that information reaches to work items correctly at each stage of processing.

## **3.4 OpenCL programming model**

An OpenCL programming model is responsible for the creation of program and kernel objects before the device execution and manages them, while their execution happens in parallel on diferent work items in a device. A host application can have more than one program objects dedicated for separate contexts, and each program objects can initiate multiple kernel objects committed for diferent functionalities in the applications. A declaration of a program object is made using the cl\_program keyword, and it can be created from source code using clCreateProgramwithSource() function or from a binary fle using clCreate-ProgramWithBinary() function. At last, the program is built by clBuildProgram() function where both compilation and linking happen; if the program object is created using the frst API, otherwise only linking is performed in case of second API [\[44\]](#page-19-4). OpenCL programming model splits a multithread program into a set of threads and distributes them across the cores in an OpenCL device. So, a GPU having many cores always executes an application faster than a CPU or DSP with fewer numbers of cores.

# **4 Frequency domain image highboosting**

Image high boosting is a branch of image enhancement operation used to improve high-frequency regions of an image while keeping lower frequency regions as they are, i.e., it is an arithmetic addition between an input image and its scaled enhanced image produced by a high-pass flter [[45](#page-19-5)]. A frequency domain filtering works on a transformed image that multiplies with a high pass flter matrix to produce the frequency map in the transform domain which is then transformed back to yield the fnal one. In the frequency domain fltering, an MxN image is frst transformed using various transformation techniques to create an array of MxN frequency coefficients, representing the rate of change in pixel intensities at each position on the input image [[46](#page-19-6)]. An MxN high-pass filter matrix is multiplied with the MxN transformed image matrix, and the resulted matrix is

<span id="page-4-0"></span>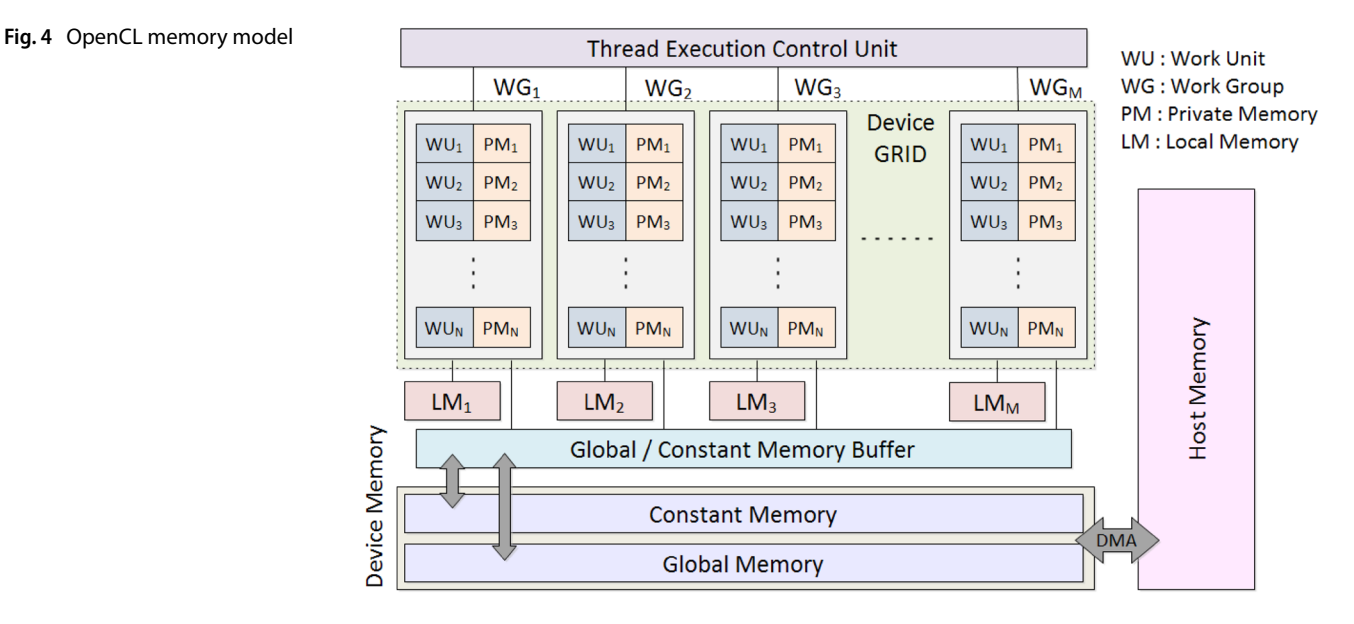

converted back using the inverse transformation technique to get an enhanced image in the spatial domain.

Mostly used DFT technique uses sinusoidal functions to describe clearly visible frequency values of an image that infuence image quality in the spatial domain without capturing all frequency components in the image [[47\]](#page-19-7). In high-pass filtering, selected lower frequency coefficients are excluded from the transformed image by equalizing them to zero, and selection of lower frequency is strictly dependent on the filter's cutoff frequency, which is computed by taking the distance between each coordinate and DC component in two-dimensional frequency space [[48,](#page-19-8) [49](#page-19-9)]. As all the image high boost fltering operation includes high pass flters, mostly used four high pass flters and their transfer functions in frequency domain are narrated below.

## **4.1 Ideal flter**

An ideal high-pass flter rejects all the frequency components below its cutoff frequency by equating them to zero without altering high frequencies in an image. The rectangular frequency response of this flter prevents any existence of a transition zone between its stop bands and pass band regions, unlike other practical high pass flters [[50](#page-19-10)]. The transfer function  $H(k, l)$  value is suddenly raised to one after its cutoff frequency, and a strict removal of frequency components below the cutoff frequency brings some sort of distortion in the texture of the output image. The Point Spread Function (PSF) of an Ideal high-pass flter is given in Eq. [2.](#page-5-0)

$$
H(k, l) = \begin{cases} 0 & D(k, l) < D_f \\ 1 & D(k, l) \ge D_f \end{cases}
$$
 (2)

#### **4.2 Gaussian flter**

The behavior of a Gaussian high-pass flter is like a bellshaped curve, whose response increases gently even after the cutoff frequency to avoid such distortion in the case of an Ideal flter. Unlike the ideal flter, the transition region between its pass band and stop band is improved gradually until its value equals to one, and length of its transition region reduces with the increase of its cutoff frequencies [[51](#page-19-11), [52](#page-19-12)]. The transfer function of a Gaussian high-pass flter is given in Eq. [3.](#page-5-1)

$$
H(k, l) = 1 - e^{-\frac{D^2(k,l)}{2D_f^2}}
$$
 (3)

## **4.3 Butterworth flter**

A Butterworth high-pass flter allows frequencies above its cutoff frequency in such a way that steady growth in the response from fractional to uniform between its stop

**SN Applied Sciences** A SPRINGER NATURE journal band and pass band. As the cutoff frequency increases, It brings its performance closer to an Ideal flter that obeys strict rejection of frequency components below its cutof frequency [[51,](#page-19-11) [52](#page-19-12)].

$$
H(k, l) = \frac{1}{1 + \left[\frac{D_f}{D(k,l)}\right]^{2n}}
$$
(4)

In the first order Butterworth filter, the roll-off rate from pass band to stop band is 6 dB/octave (20 dB/decade); it increases to 12 dB/octave (40 dB/decade) for a second order and even improves to 24 dB/octave (80 dB/decade) for a fourth order flter.

## **4.4 Laplacian of Gaussian flter**

Laplacian of Gaussian (LoG) flter's frequency response is the second order derivative of Gaussian function that highlights the sections where the change of intensity levels happened frequentlyWhen a change in the pixel intensities arises on the input, its response is +ve on the darker side and –ve on the lighter side that creates a thin edge between these two sides [\[53](#page-19-13)]. The PSF of a LoG highpass filter having cutoff frequency  $D_f$  is mathematically expressed in Eq. [5.](#page-5-2)

<span id="page-5-2"></span>
$$
H(k, l) = \left[\frac{D^2(k, l)}{2D_f^2} - 1\right] e^{\frac{-D^2(k, l)}{2D_f^2}}
$$
(5)

<span id="page-5-0"></span>In this fltering operation, an image is frst fltered using a Gaussian flter to clear any unwanted noises; those can be sensitive for fnding Laplacian zero crossings in the image. Smooth, localize, and separable nature of the Gaussian flter removes false edges and minimizes error while maintaining the computational efficiency.

# **5 Opencl kernel approaches**

<span id="page-5-1"></span>OpenCL kernel objects are initialized using a program object with the help of the \_\_kernel qualifier, created using clCreateKernel() function and passed as an argument using clSetKernelArg() API by the host program [[44](#page-19-4)]. After successfully passing all the device buffers and kernel name as arguments, clEnqueueNDRangeKernel() API executes such kernel by creating a single instance per work unit in the NDRange. All the kernels written in C languages are targeted for C99 compiler, whose datatypes are inspired directly from C basic data types and some vector data types like float2, int3, and char4, which are obtained by combining multiple basic data types in a single container [\[54](#page-19-14)]. As kernels are compiled and built during host program execution; writing a kernel requires clear attention because a minor fault causes difficult to identify errors exist in it.

Figure [5](#page-6-0) shows, input images stored on the host memory are coming from various input devices like external media drives, visual sensors, or any real-time applications. In a channelized OpenCL kernel operation, a single RGB image is frst captured using an OpenCV cv::mat() container and then given to cv::split() library function, which extracts red, green, and blue channels of a colored image and saves them in different cv::mat() variables. Later, three independent OpenCL cl::clEnqueueCreateBufer() functions transfer these channels' information from host memory to device memory, whose parameters CL\_MEM\_ USE\_HOST\_PTR and CL\_MEM\_READ\_WRITE create three device bufers and maps the information from host bufers to the corresponding device buffers [\[55\]](#page-19-15). Multiple channelized OpenCL kernels are executed for the creation of frequency domain image matrices from the spatial image matrices using Discrete Fourier Transformation (DFT), fltration, and Inverse Discrete Fourier Transform (IDFT) for transforming them back to the spatial domain after the fltration operation. Apart from that, there is a separate OpenCL kernel for the creation of the flter matrix, which will be applied independently to the transformed channels' data after the OpenCL DFT kernel execution. This flter creation kernel runs separately from the image fltration process to reduce the time consumption, which is done at an early stage of DFT kernel execution. After the DFT transformation, flter matrix is multiplied with transformed matrices to boost the high-frequency components of these channels without changing their lower frequency components, and IDFT Transformation is taken on those restored channels to convert them back into spatial domain image matrices. After those successive kernel execution, all the channels are copied to the host buffer using cl::clEnqueueMapBuffer() function, and the enhanced red, green, and blue channels are merged using cv::merge() function to generate the fnal enhanced RGB image, which is then sent to the output device for displaying purposes

device execution

[[55](#page-19-15)]. Here, the device execution time incorporates the total amount of time taken between transferring the channels' information from host memory to device memory and sending back the modifed channels' information to host memory after the image enhancement, whereas the whole image high boosting operation processing time contains the time span between an RGB image's split() and merge() operations.

Unlike the channelized OpenCL kernel operation, an RGB image saved on the host memory is moved to an OpenCV cv::mat() container, which is then given to cv::cvtColor() function to generate RGBA image and store them in a separate mat() variable. OpenCL cl::clCreateImage() library function with parameters CL\_MEM\_READ\_WRITE and CL\_MEM\_USE\_HOST\_PTR initiates an image buffer and maps information from host buffer to it (Fig. [6\)](#page-7-0). Like channelized OpenCL kernels, here also multiple kernels are used for filter matrix creation, DFT, and IDFT conversion of the image matrix and filtration of the image matrix, but a single kernel is run for each RGBA image instead of a distinct kernel for each channel of an image. OpenCL read\_only image and write\_only image data types are used to capture input and output images, whose image\_format having image\_ channel\_order is set to CL\_RGBA [[56](#page-19-16)]. The OpenCL DFT kernel generates frequency domain transformed image matrix from its spatial matrix, and its output is propagated to filtration kernel that also receives filter matrix as one of its inputs. The OpenCL filter kernel runs simultaneously with the DFT kernel to create the filter matrix, whose output is later supplied as an input to filtration kernel. After multiplying the image matrix with a transformed image matrix, IDFT kernel converts the transformed image matrix to its spatial domain. All OpenCL kernels use read\_imagef() function to capture channels' pixel values in a float4 vector data type variable at a particular position. Unlike channelized OpenCL kernel, all the operations are performed on RGBA channels' values at a particular instance using a float4 variable, whose make the kernel execution time faster than three simple

<span id="page-6-0"></span>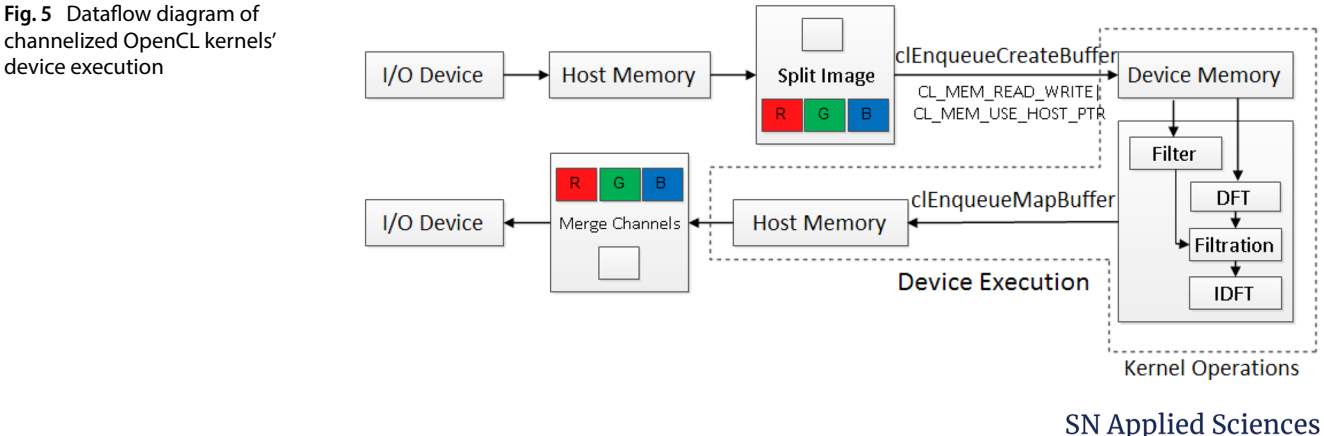

A SPRINGER NATURE journal

<span id="page-7-0"></span>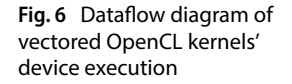

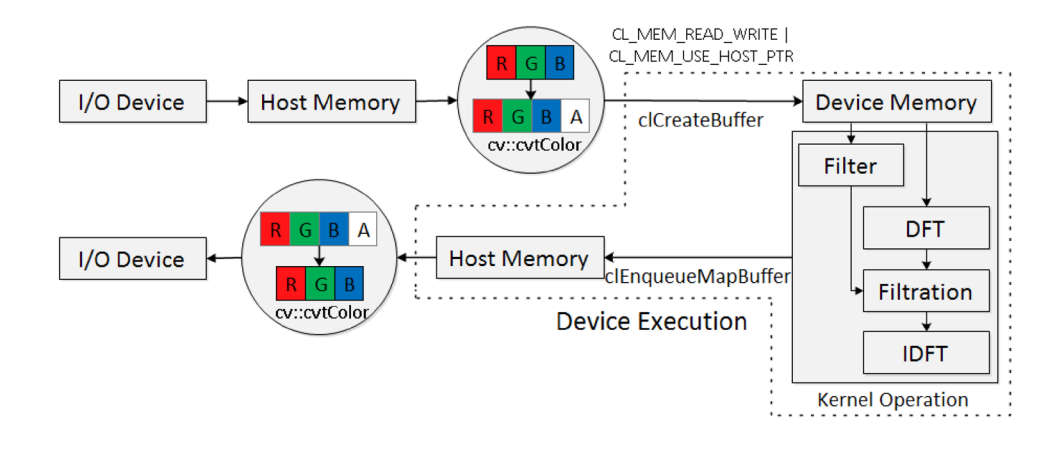

OpenCL kernels for three channels respectively. After all successive kernels executions, the enhanced image information is mapped back to the host buffer using clEnqueueMapBuffer(), and it is then provided as an input to cv::cvtColor() for converting it back from RGBA to RGB image [[55\]](#page-19-15). At last, the final image is propagated to the output device to store or exhibit purposes. Like previous kernel executions, here the total execution time of an image high boosting is the time gap between two cv::cvtColor() functions, which includes device execution time starts by transferring image data from host buffer to device buffer and ends after transfer it back to host buffer. Overall, as the image vectored OpenCL kernel operates on all the channel values at the same time, it not only optimizes program execution but also reduces time complexity without hampering the image quality.

Tables [1](#page-7-1) and [2](#page-8-0) present the OpenCL kernel implementation for Ideal, Gaussian, Butterworth, and Laplacian of Gaussian high-boost flters using channelization and image vectorization techniques. As we have seen, the two-dimensional foat2\* data pointer variable in a channelized kernel is used to hold the real and imaginary part of a single channel in an image, whereas the foat4 type ipixelValueR and ipixelValueI capture and process the real and imaginary part of four channels in an RGBA image, which reduce separate invocation of the channelized OpenCL kernel for each channel of a colored image to one. So, the computational cost involved with the host program while three times passing the kernel parameters and queuing the kernels to index space during channelized kernel implementation are successfully eliminated by the employment of the image vectorized kernels. In the end, the \_\_read\_only image2d\_t and \_\_write\_only image2d\_t

<span id="page-7-1"></span>**Table 1** Channelized OpenCL kernel of the above high-boost flters

| Ideal           | kernel void ideal kernel ( global float2* data, int height, int width, int CUTOFF)<br>{ uint index = get global $id(\theta)$ ; int U = index / width; int V = index % width;<br>float $D = pow(height/2-abs(U-height/2), 2.0) + pow(width/2-abs(V-width/2), 2.0);$<br>float H = $1.0+($ (sqrt(D)>CUTOFF)?1.0:0.0); data[index].x = data[index].x * H;<br>$data[index].y = data[index].y * H;$                                                             |
|-----------------|----------------------------------------------------------------------------------------------------|
| naissuan<br>O   | kernel void gauss_kernel (_global float2* data, int height, int width, int CUTOFF)<br>{ uint index = get global $id(\theta)$ ; int $U = index / width$ ; int $V = index % width$ ;<br>float $D = pow(height/2-abs(U-height/2), 2.0) + pow(width/2-abs(V-width/2), 2.0);$<br>float H = 2.0 - pow(2.72, (-1.0 * D / (2.0 * pow(CUTOFF, 2.0))));<br>$data[index].x = data[index].x * H; data[index].y = data[index].y * H;$                                  |
| utterworth<br>മ | kernel void bw kernel ( global float2* data, int height, int width,<br>int CUTOFF, float Ord)<br>{ uint index = get global $id(\theta)$ ; int U = index / width; int V = index % width;<br>float $D = pow(height/2-abs(U-height/2), 2.0) + pow(width/2-abs(V-width/2), 2.0);$<br>float H = 1.0 + 1.0 / (1 + pow (CUTOFF / sqrt(D), 2 * Ord));<br>$data[index].x = data[index].x * H; data[index].y = data[index].y * H;$                                  |
| Ρoη             | kernel void LoG kernel ( global float2* data, int height, int width, int CUTOFF)<br>{ uint index = get global $id(\theta)$ ; int U = index / width; int V = index % width;<br>float Freq = $pow(CUTOFF, 2.0);$<br>float $D = pow(height/2-abs(U-height/2), 2.0) + pow(width/2-abs(V-width/2), 2.0);$<br>float H = 2.0 - (1.0 - D / Freq) * pow(2.72, -1.0 * D / (2.0 * Freq));<br>$data[index].x = data[index].x * H; data[index].y = data[index].y * H;$ |

**SN Applied Sciences** 

A SPRINGER NATURE journal

<span id="page-8-0"></span>**Table 2** Vectored OpenCL kernel of the above high-boost flters

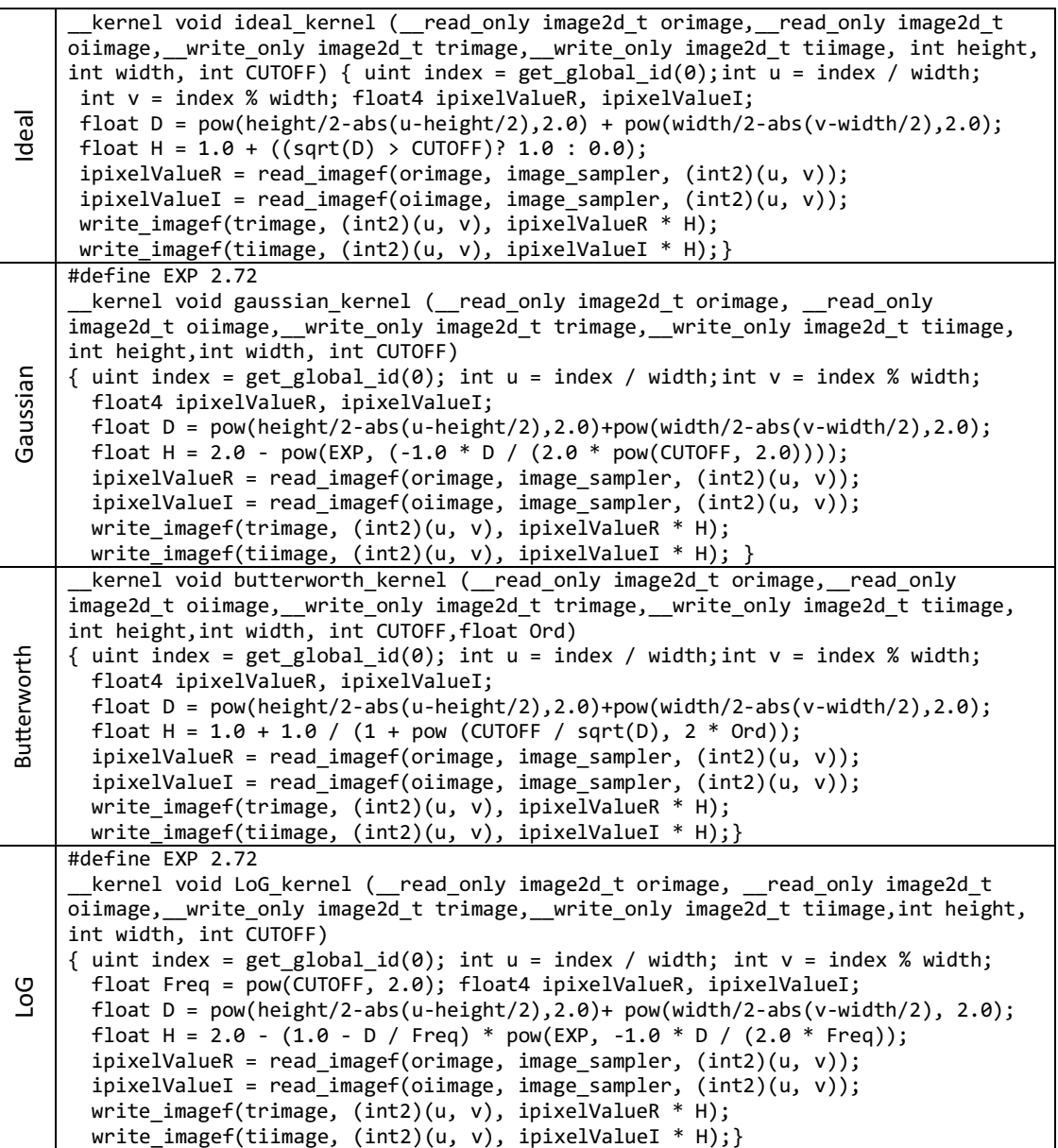

inside the flter kernels in Table [2](#page-8-0) are the data types for the input and output images that map the pixels in twodimensional index space.

## **6 Results**

In Image high boosting, a flter is applied one time on the transformed data irrespective of its cutoff frequency and degree, which not only reduces the overall computational complexity but also makes the operation quite faster than the spatial domain image fltration. All those four flters were frst implemented using C and OpenCV on Xeon E3 1225 V5, and later, the channelized and vectored OpenCL

kernels were created and run on Xeon E3 1225 V5, HD Graphics P530, and GTX 1050 Ti devices while maintaining the accuracy level in all those implementations. The dedicated framework on which all the high boost operations are carried out listed in Table [3,](#page-9-0) and various blurred images were used during the enhancement operation to produce their enhanced images displayed in Fig. [7.](#page-10-0)

In Fig. [7](#page-10-0)a–e images are the distorted images, which are frst added with Poisson, Gamma, Exponential, Uniform, and impulse noises separately, then these noisy images are fltered by Ideal, Gaussian and, Butterworth low-pass flters. The detail information regarding the parameters of these noises and the corresponding applied flters are presented below of each image. The motto behind the use of

<span id="page-9-0"></span>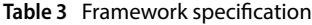

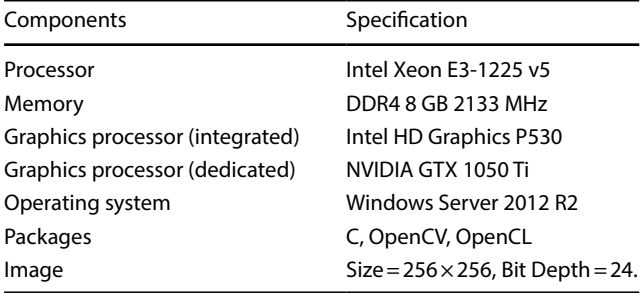

these distorted smooth images to check the accuracy level of those above high-boost flters with respect to outputs and their respective originals. For OpenCL DFT, IDFT, and fltering operations, global\_size of the index space is the total number of pixels present in the input image, but the local\_ size reduces to the total pixels along the horizontal and vertical direction of the workgroup. These global\_size and local\_size values set to 65,536 and 256 for a 256×256 image in the case of vectored flter kernel, but the local\_ size sets to 1024 for Xeon E3 1225 V5 and GTX 1050 Ti in the case of channelized flter kernel implementation. For our evaluation, the following sample codes inside the host program set the size of the index space and each workgroup present inside it.

size t global size=Image.rows \* Image. cols, size t local size =  $256$ ;/\*DFT & IDFT\*/

 $size_t$  global\_size = Image.rows  $*$  Image.cols, size t local size=256;/\*Filtering\*/

clStatus = clEnqueueNDRangeKernel(comm and\_queue\_highboost, kerne, 1, NULL, &global, &local, 0, NULL, NULL);

Figure [7f](#page-10-0)–j are the sample output images from the Ideal, Gaussian, Butterworth or LoG high-boost flters at different cutoff frequencies. Various image performance evaluation metrics were used to estimate correctness of the produced images with the help of the above four flters with regard to their inputs; higher values of signal-to-noise ratio (SNR), peak signal-to-noise ratio (PSNR), Entropy, Correlation, and Structural Similarity Index (SSIM) and lower mean absolute error (MAE), standard deviation (SD), and percentage ft error (PFE) values indicate better image enhancement [[57,](#page-19-17) [58\]](#page-19-18). Table [4](#page-11-0) carries the metric values, computed over those fve distorted smoothed images by applying an Ideal filter at cutoff frequencies 30, 40 and 50 i.e., it represents the qualitative nature of an Ideal flter on various noisy environments. Table [5](#page-11-1) lists out, the computational cost of various implementations of an Ideal flter at the same cutoff frequencies on heterogeneous platforms. It indicates the total time taken by an Ideal flter for a particular image at a given cutoff frequency on different

**SN Applied Sciences** 

A SPRINGER NATURE journal

platforms. The OpenCV-C implementation of an Ideal flter is dedicated to CPU only, whereas the non-vectorization (channelization) and vectorization implementation of this flter are targeted to CPU and GPU from diferent vendors. As we have moved to better platforms, the ratio between the channelized and vectorized kernel's execution time increases at a signifcant amount. Similarly, Tables [6](#page-12-0), [8](#page-13-0) and, [10](#page-13-0) explain performance metrics of the Gaussian, Butterworth and, LoG flters, while Tables [7](#page-12-1), [9](#page-13-1) and, [11](#page-14-0) describe the evaluation time with regard to each and every images. At last, Table [12](#page-15-0) sum up the mean metric values of all the fve images from those above flters.

As explained earlier, Tables [4](#page-11-0), [6,](#page-12-0) [8](#page-13-0) and [10](#page-14-1) convey the performance metrics of output images from the five images by the Ideal, Gaussian, Butterworth, and LoG flters having cutoff frequencies at 30, 40, and 50, whereas Tables [5,](#page-11-1) [7](#page-12-1), [9](#page-13-1) and [11](#page-14-0) exhibit the time consumption by the channelized and vectored kernels of those flters at 30, 40, and 50 for those fve images. Table [12](#page-15-0) shows the overall Correlation, SSIM, SNR, and PSNR values increase with an increase of the cutoff frequency of an Ideal filter, but PFE, SD, MSE, RMSE, MAE, and Entropy values decrease at the same time. The rigid frequency response of an Ideal high-boost flter brings some sorts of artifacts in the fnal image, which is not present in the original one as shown in Fig. [7](#page-10-0)f. The higher standard deviation at cutoff frequency 30 indicates better detail enhancement than the cutof frequency at 50, i.e., as the cutoff frequency reduces, the relationship between the pixels is loosely maintained in the enhanced image than its source image. The entropy of an image specifes the amount of information is needed to successfully encode an image and its value 0.75792 at ( $D_f$ =30) implies more information is required than 0.75434 at ( $D_f$ =50) in case of the Ideal Filter.

A LoG flter sharpens edges and curves present inside an image, which ultimately boosts the overall image quality, but the similarity between the input and output has slightly destroyed due to the excessive improvement of high-frequency regions. As given in Table [12,](#page-15-0) the source images are quietly preserved during high boosting operation by the Gaussian high-boost flter contradict to other flters. As we have seen in Table [12](#page-15-0), SSIM and PSNR values (0.5999, 0.6108, 0.6197) and (16.34, 16.54, 16.64) respectively are strong enough compare to other. In contrast to that, LoG's Entropy and SD values are (7.5936, 7.59646, 7.59042) and (57.18, 55.29, 53.84) demonstrate better contrast enhancement. At the same time, SSIM and PSNR values are (0.5597, 0.5668, 0.5759) and (15.65, 15.85, 16.04) signify the low restoration of the original image quality due to high contrast enhancement. A Butterworth flter tries to make a tradeoff between the output image quality from a Gaussian flter and enrichment of high-frequency regions by a LoG flter (Fig. [8\)](#page-15-1). In the end, the frst order <span id="page-10-0"></span>**Fig. 7** Enhanced images **f**–**j** generated from their distorted smoothed images **a**–**e** with the help of Ideal, Gaussian, Butterworth and LoG high boost flters

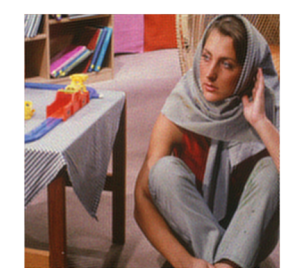

(a) Image dependent Poisson noise having scale factor =  $e^{12}$  filtered by Ideal low pass filter at  $D_f = 90$ .

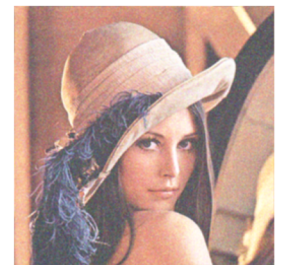

 $(b)$  Gamma noise having range  $[2, 5]$  and scale factor = 0.1 filtered by Gaussian low pass filter at  $D_f = 70$ .

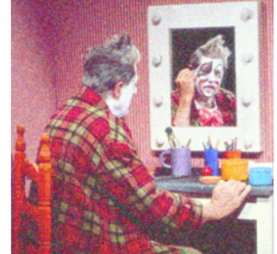

(c) Exponential noise having A=1 and scale factor = 0.2 filtered by Gaussian low pass filter at  $D_f$  = 70.

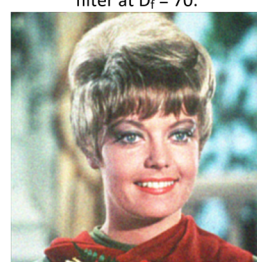

 $(d)$  Uniform noise having range [0, 1] and scale factor = 0.3 filtered by Butterworth low pass filter at  $D_f = 50$  and n = 1.

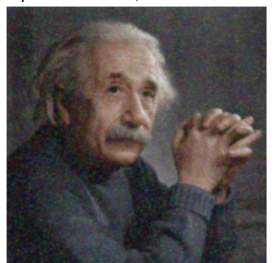

(e) Impulse noise 20% of total pixel having range [0, 255] filtered by Butterworth low pass filter at  $D_f = 90$  and n = 2.

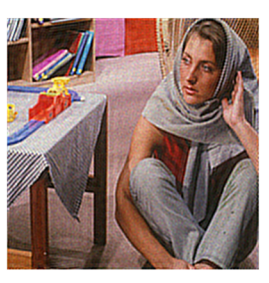

 $(f)$  Ideal high boost filter,  $D_f = 30$ .

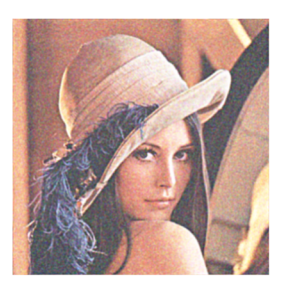

 $(g)$  Gaussian high boost filter, Df = 40.

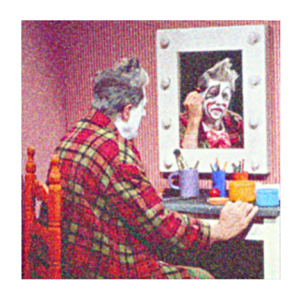

(h) Butterworth high boost filter,  $D_f = 30$ ,

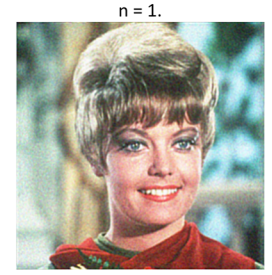

(i) Butterworth high boost filter,  $D_f = 50$ ,  $n = 2.$ 

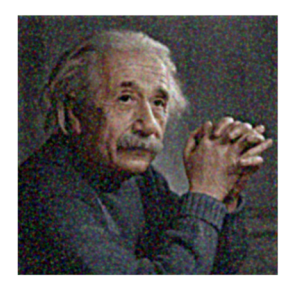

 $(j)$  LoG high boost filter, D<sub>f</sub> = 30

<span id="page-11-0"></span>**Table 4** Performance metrics of an Ideal high boost flter with respect to frequency  $D_f$ =30, 40 and 50

| C. Freq.     |    | Images Entropy MAE |        | MSE     | RMSE   | SD.   | <b>SNR</b>  | PSNR        | <b>PFE</b> | <b>SSIM</b>  | <b>COR</b> |
|--------------|----|--------------------|--------|---------|--------|-------|-------------|-------------|------------|--------------|------------|
| $(D_f = 30)$ | 7a | 7.7983             | 15.340 | 450.139 | 21.216 | 56.41 |             | 15.38 21.60 |            | 3.435 0.6959 | 0.9269     |
|              | 7b | 7.4957             | 63.283 | 4.35e03 | 65.989 | 47.90 | 04.33       | 11.74       |            | 73.37 0.6494 | 0.9436     |
|              | 7c | 7.7872             | 51.620 | 3.29e03 | 57.332 | 62.89 | 06.24       | 12.96       | 51.16      | 0.5897       | 0.9406     |
|              | 7d | 7.7709             | 50.677 | 3.04e03 | 55.108 |       | 60.24 06.65 | 13.30       |            | 50.52 0.5747 | 0.9692     |
|              | 7e | 7.0439             | 17.265 | 513.203 | 22.654 | 35.03 | 09.57       | 21.03       |            | 25.66 0.4175 | 0.9037     |
| $(D_f = 40)$ | 7a | 7.7656             | 14.089 | 390.330 | 19.757 | 54.83 | 16.00       | 22.22       |            | 3.198 0.7053 | 0.9341     |
|              | 7b | 7.4758             | 63.374 | 4.32e03 | 65.771 | 46.86 | 04.36       | 11.77       |            | 73.46 0.6566 | 0.9504     |
|              | 7c | 7.8003             | 51.661 | 3.23e03 | 56.868 | 61.61 | 06.31       | 13.03       | 55.29      | 0.5977       | 0.9476     |
|              | 7d | 7.7677             | 50.724 | 2.98e03 | 54.636 | 59.14 |             | 06.72 13.38 |            | 50.59 0.5834 | 0.9756     |
|              | 7e | 7.0027             | 17.114 | 493.308 | 22.210 | 34.34 |             | 9.748 21.20 |            | 25.64 0.4293 | 0.9119     |
| $(D_f = 50)$ | 7a | 7.7379             | 13.139 | 352.755 | 18.782 | 53.86 | 16.44 22.66 |             |            | 3.135 0.7144 | 0.9392     |
|              | 7b | 7.4589             | 63.418 | 4.30e03 | 65.603 | 46.15 | 04.38       | 11.79       |            | 73.49 0.6635 | 0.9556     |
|              | 7c | 7.7966             | 51.664 | 3.19e03 | 56.470 | 60.73 | 06.37       | 13.09       |            | 55.32 0.6052 | 0.9531     |
|              | 7d | 7.7620             | 50.752 | 2.95e03 | 54.341 |       | 58.52 06.77 | 13.42       |            | 50.62 0.5923 | 0.9798     |
|              | 7e | 6.9713             | 17.028 | 475.972 | 21.817 | 33.89 | 09.90       | 21.35       | 25.63      | 0.4430       | 0.9193     |

<span id="page-11-1"></span>**Table 5** Computation time of an Ideal high boost filter in seconds with respect to  $D_f$  = 30, 40 and 50

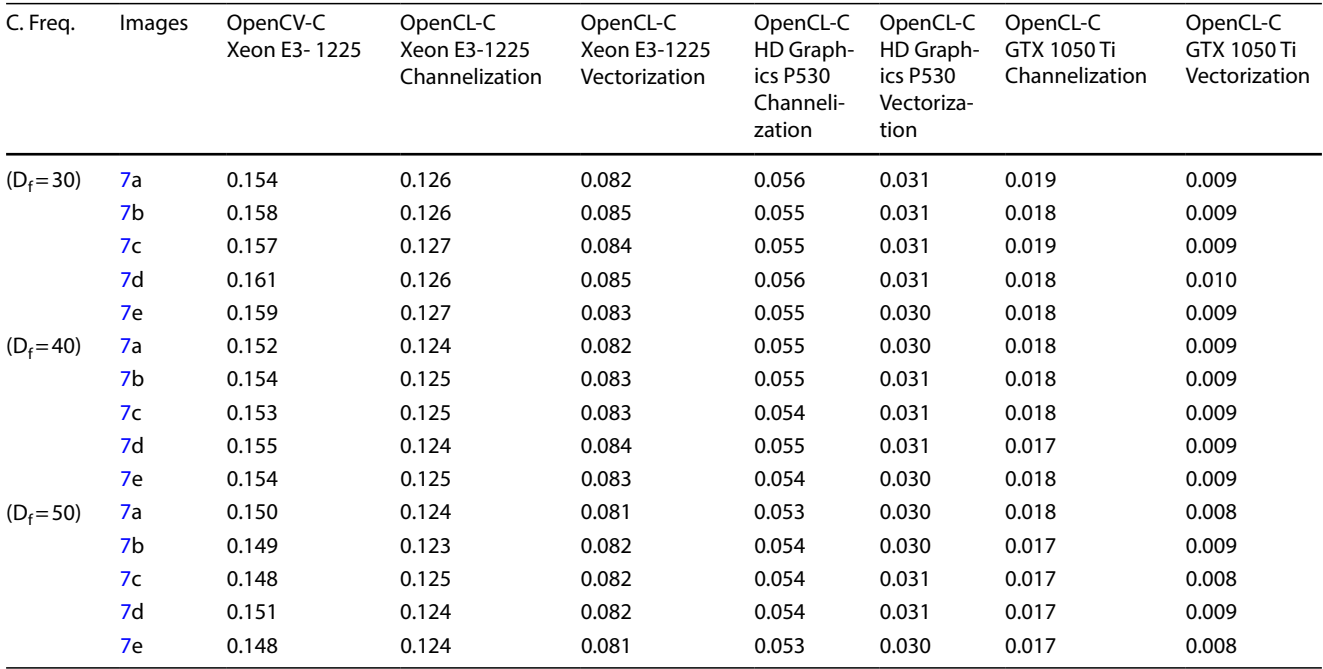

Butterworth flter performs a little better than its second order and much better than its higher-order at a given  $D_f$ .

OpenCV implementations of all those above filters consume significant amounts of times on Xeon E3 1225, which reduce with the increase of its cutoff frequency  $D_f$  except for the LoG filter. In case of a LoG high-boost filter, there is an increase in the computational cost with regard to the cutoff frequency, while high-boosting using a higher-order Butterworth filter runs a bit longer than its lower order as shown in Fig. [9.](#page-15-2) Here, a first-order Butterworth filter having a cutoff frequency at ( $D_f = 30$ ,

 $D_f = 40$ ) consumes (0.1446 s, 0.1318 s) on CPU, but it again increases to 0.1384 s for this filter of order two and cutoff frequency at 50. The Channelized OpenCL implementations of these filters approximately reduce the overall computational costs by 20 percentages on the CPU, which diminish further by factors of 3 and 9 on Intel HD Graphics P530 and NVIDIA GTX 1050 Ti respectively. As the channelized kernel implementations are called separately for Red, Green, and Blue channels by the host program, context switching between the host and device create a bottleneck on their execution time,

<span id="page-12-0"></span>**Table 6** Performance metrics of a Gaussian high boost flter with respect to frequency  $D_f$ =30, 40 and 50

| C. Freq.     | <b>Images</b> | Entropy | MAE    | <b>MSE</b> | RMSE         | SD    | <b>SNR</b>  | <b>PSNR</b> | <b>PFE</b> | <b>SSIM</b>  | <b>COR</b> |
|--------------|---------------|---------|--------|------------|--------------|-------|-------------|-------------|------------|--------------|------------|
| $(D_f = 30)$ | 7a            | 7.7881  | 13.794 | 383.599    | 19.586 56.55 |       | 16.08 22.29 |             |            | 3.160 0.7164 | 0.9381     |
|              | 7b            | 7.4665  | 63.325 | 4.32e03    | 65.708       | 48.04 | 04.37       | 11.77       |            | 73.42 0.6583 | 0.9543     |
|              | 7c            | 7.7857  | 51.608 | 3.22e03    | 56.785       | 63.15 | 06.32       | 13.04       |            | 63.14 0.6002 | 0.9516     |
|              | 7d            | 7.7733  | 50.676 | 3.00e03    | 54.777       | 60.69 |             | 6.704 13.36 | 50.57      | 0.5897       | 0.9775     |
|              | 7e            | 7.0256  | 16.783 | 480.418    | 21.918       | 35.01 |             | 9.863 21.31 |            | 25.61 0.4351 | 0.9155     |
| $(D_f = 40)$ | 7a            | 7.7521  | 12.708 | 337.615    | 18.374       | 54.99 | 16.63       | 22.85       |            | 3.122 0.7281 | 0.9432     |
|              | 7b            | 7.4502  | 63.398 | 4.29e03    | 65.535       | 46.98 | 04.39       | 11.80       |            | 73.48 0.6670 | 0.9592     |
|              | 7c            | 7.7908  | 51.645 | 3.17e03    | 56.333       | 61.72 | 06.39       | 13.11       | 55.31      | 0.6099       | 0.9571     |
|              | 7d            | 7.7691  | 50.733 | 2.96e03    | 54.403       | 59.56 | 06.76       | 13.41       |            | 50.62 0.5993 | 0.9815     |
|              | 7e            | 6.9862  | 16.777 | 465.161    | 21.567       | 34.33 | 10.00       | 21.45       | 25.61      | 0.4500       | 0.9224     |
| $(D_f = 50)$ | 7a            | 7.7256  | 11.966 | 310.032    | 17.608       | 54.03 | 17.00       | 23.22       |            | 3.104 0.7371 | 0.9467     |
|              | 7b            | 7.4359  | 63.430 | 4.28e03    | 65.417       | 46.29 | 04.41       | 11.82       | 73.50      | 0.6733       | 0.9626     |
|              | 7c            | 7.7843  | 51.662 | 3.14e03    | 56.009       | 60.77 | 06.44       | 13.16       |            | 55.34 0.6173 | 0.9611     |
|              | 7d            | 7.7628  | 50.763 | 2.93e03    | 54.168       | 58.88 | 06.80       | 13.45       | 50.63      | 0.6071       | 0.9841     |
|              | 7e            | 6.9581  | 16.791 | 453.077    | 21.569       | 33.89 | 10.11       | 21.57       | 25.61      | 0.4640       | 0.9280     |

<span id="page-12-1"></span>**Table 7** Computation time of a Gaussian high boost filter in seconds with respect to  $D_f = 30$ , 40 and 50

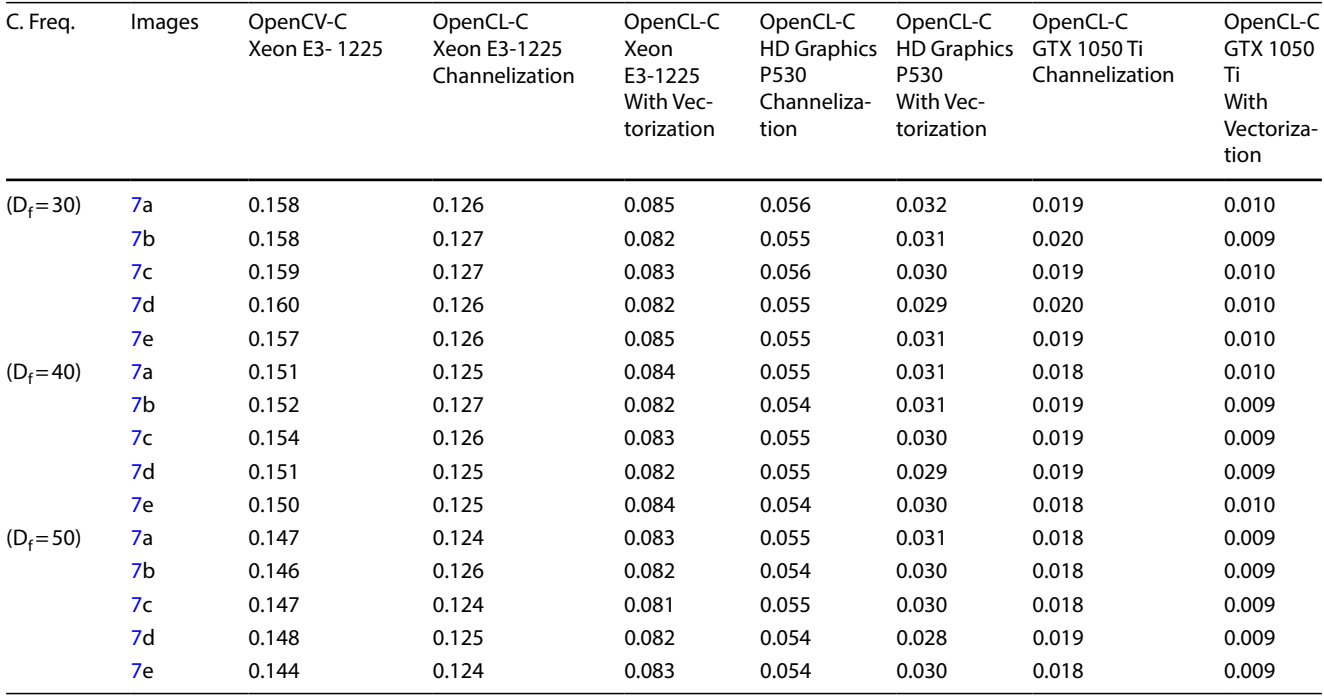

which will be further optimized by processing all channels by a single kernel using the image vectorization technique.

In the image vectorization technique, at frst, an RGB image is converted to an RGBA image, which is given to a fltration kernel for further processing. As the context switching happens one time between the host and device before image high boosting, it minimizes the overall computational time of the channelized kernel to half on GTX 1050 Ti GPU. Not only that, it has shown a signifcant rise

in the kernels' speed by a factor of 1.33 and 1.6 on the Intel CPU and GPU respectively. Figure [10](#page-16-0) exhibits, the Ideal and Gaussian kernels processing times deplete with respect to cutoff frequency  $D_f$ , but the time taken by a LoG kernel improves as the cutoff frequency increases. Like OpenCV implementation, both channelized and vectored image kernels execution costs are proportional to the order of a Butterworth filter at a given  $D_f$ , but these values are inversely related to the cutoff frequency of this filter at a constant order. Irrespective of the cutoff frequency,

| C. Freq.            | Images         | Entropy | MAE    | MSE     | <b>RMSE</b> | SD    | <b>SNR</b> | <b>PSNR</b> | <b>PFE</b> | <b>SSIM</b> | <b>COR</b> |
|---------------------|----------------|---------|--------|---------|-------------|-------|------------|-------------|------------|-------------|------------|
| $(D_f = 30, n = 1)$ | 7a             | 7.8070  | 14.148 | 396.406 | 19.910      | 57.67 | 15.93      | 22.15       | 3.197      | 0.7170      | 0.9384     |
|                     | 7b             | 7.4650  | 63.256 | 4.32e03 | 65.719      | 48.77 | 04.37      | 11.78       | 73.36      | 0.6565      | 0.9544     |
|                     | 7c             | 7.7628  | 51.544 | 3.23e03 | 56.814      | 64.04 | 06.32      | 13.04       | 55.17      | 0.5998      | 0.9521     |
|                     | 7d             | 7.7714  | 50.630 | 3.02e03 | 54.962      | 61.71 | 06.67      | 13.33       | 50.55      | 0.5915      | 0.9771     |
|                     | 7e             | 7.0401  | 16.697 | 474.162 | 21.775      | 35.42 | 09.92      | 21.37       | 25.59      | 0.4393      | 0.9172     |
| $(D_f = 40, n = 1)$ | 7a             | 7.7728  | 13.092 | 352.349 | 18.771      | 56.00 | 16.45      | 22.66       | 3.131      | 0.7270      | 0.9423     |
|                     | 7b             | 7.4530  | 63.350 | 4.30e03 | 65.571      | 47.63 | 04.39      | 11.80       | 73.44      | 0.6645      | 0.9584     |
|                     | 7c             | 7.7810  | 51.606 | 3.18e03 | 56.428      | 62.55 | 06.38      | 13.10       | 55.27      | 0.6081      | 0.9565     |
|                     | 7d             | 7.7720  | 50.697 | 2.98e03 | 54.580      | 60.39 | 6.735      | 13.39       | 50.60      | 0.5986      | 0.9804     |
|                     | 7e             | 7.0028  | 16.700 | 462.586 | 21.507      | 34.69 | 10.02      | 21.48       | 25.60      | 0.4512      | 0.9226     |
| $(D_f = 50, n = 2)$ | 7a             | 7.7298  | 12.422 | 326.655 | 18.073      | 53.92 | 16.77      | 22.99       | 3.116      | 0.7291      | 0.9438     |
|                     | 7 <sub>b</sub> | 7.4495  | 63.429 | 4.29e03 | 65.491      | 46.22 | 04.40      | 11.81       | 73.50      | 0.6701      | 0.9599     |
|                     | 7c             | 7.7897  | 51.664 | 3.16e03 | 56.199      | 60.72 | 06.41      | 13.13       | 55.33      | 0.6127      | 0.9578     |
|                     | 7d             | 7.7624  | 50.758 | 2.94e03 | 54.225      | 58.65 | 06.79      | 13.44       | 50.63      | 0.6009      | 0.9823     |
|                     | 7e             | 6.9650  | 16.892 | 464.803 | 21.559      | 33.88 | 10.00      | 21.46       | 25.62      | 0.4537      | 0.9236     |

<span id="page-13-0"></span>**Table 8** Performance metrics of a Butterworth high boost filter with respect to  $D_f = 30$ , 40 and 50

<span id="page-13-1"></span>**Table 9** Computation time of a Butterworth high boost filter in sec. with respect to  $D_f = 30$ , 40 and 50

| C. Freq.              | Images         | OpenCV-C<br>Xeon E3-1225 | OpenCL-C<br>Xeon E3-1225<br>Channelization | OpenCL-C<br>Xeon<br>E3-1225<br>With Vec-<br>torization | OpenCL-C<br>HD Graph-<br>ics P530<br>Channeli-<br>zation | OpenCL-C<br>HD Graph-<br>ics P530<br>With Vec-<br>torization | OpenCL-C<br>GTX 1050 Ti<br>Channelization | OpenCL-C<br>GTX 1050<br>Τi<br>With<br>Vectoriza-<br>tion |
|-----------------------|----------------|--------------------------|--------------------------------------------|--------------------------------------------------------|----------------------------------------------------------|--------------------------------------------------------------|-------------------------------------------|----------------------------------------------------------|
| $(D_f = 30, n = 1) 1$ | 7a             | 0.144                    | 0.127                                      | 0.084                                                  | 0.056                                                    | 0.031                                                        | 0.020                                     | 0.010                                                    |
|                       | 7 <sub>b</sub> | 0.146                    | 0.126                                      | 0.084                                                  | 0.056                                                    | 0.031                                                        | 0.020                                     | 0.009                                                    |
|                       | 7c             | 0.145                    | 0.128                                      | 0.083                                                  | 0.055                                                    | 0.031                                                        | 0.019                                     | 0.009                                                    |
|                       | 7d             | 0.143                    | 0.126                                      | 0.083                                                  | 0.055                                                    | 0.031                                                        | 0.020                                     | 0.010                                                    |
|                       | 7.e            | 0.145                    | 0.126                                      | 0.084                                                  | 0.056                                                    | 0.031                                                        | 0.019                                     | 0.009                                                    |
| $(D_f = 40, n = 1)$   | 7a             | 0.132                    | 0.125                                      | 0.083                                                  | 0.056                                                    | 0.030                                                        | 0.019                                     | 0.008                                                    |
|                       | 7b             | 0.131                    | 0.125                                      | 0.082                                                  | 0.055                                                    | 0.030                                                        | 0.018                                     | 0.009                                                    |
|                       | 7c             | 0.133                    | 0.126                                      | 0.082                                                  | 0.053                                                    | 0.031                                                        | 0.018                                     | 0.009                                                    |
|                       | 7d             | 0.133                    | 0.125                                      | 0.082                                                  | 0.054                                                    | 0.029                                                        | 0.019                                     | 0.008                                                    |
|                       | 7e             | 0.130                    | 0.124                                      | 0.083                                                  | 0.055                                                    | 0.030                                                        | 0.018                                     | 0.009                                                    |
| $(D_f = 50, n = 2)$   | 7a             | 0.140                    | 0.125                                      | 0.082                                                  | 0.055                                                    | 0.030                                                        | 0.020                                     | 0.008                                                    |
|                       | 7 <sub>b</sub> | 0.141                    | 0.126                                      | 0.083                                                  | 0.056                                                    | 0.031                                                        | 0.019                                     | 0.010                                                    |
|                       | 7c             | 0.137                    | 0.127                                      | 0.082                                                  | 0.055                                                    | 0.030                                                        | 0.019                                     | 0.009                                                    |
|                       | 7d             | 0.136                    | 0.127                                      | 0.082                                                  | 0.055                                                    | 0.030                                                        | 0.019                                     | 0.009                                                    |
|                       | 7e             | 0.138                    | 0.125                                      | 0.084                                                  | 0.054                                                    | 0.031                                                        | 0.019                                     | 0.009                                                    |

the computational cost of a vectorized Gaussian kernel over a 256 $\times$ 256 RGB image is slightly lower than its Mat-lab implementation over a 128 x 128 gray image [[22\]](#page-18-18) and sufficiently lesser than its Matlab implementation over a  $512\times512$  RGB image on a 4 core CPU machine [\[24\]](#page-18-20). Surround flter using Gaussian weights dehazes an 267×188 image in HSV, Lab and RGB color spaces in (0.299 s, 0.689 s, 0.610 s) [\[25\]](#page-18-21); CPU and CUDA implementation of 5x5 Gaussian flter for single channel image on a core i5 and 384 NVIDIA GPU consumes 13 s and 7 ms respectively [[26\]](#page-18-22). In contrast to that, CUDA enabled bilateral flter enhances a 256×256 gray image in 1.8 ms, but its CPU implementation takes 0.083 s, similar to the vectorized Gaussian kernel execution on a 256×256 RGB image. [[27](#page-18-23)].GFA and SFA for a 2D 5x5 Gaussian flter on FPGA Virtex 6 takes (0.371 ms s, 0.394 ms) for a 256x356 gray image, which are quite faster than our vectorized Gaussian kernel, but their unique implementations are limited to FPGA that make <span id="page-14-1"></span>**Table 10** Performance metrics of a LoG high boost flter with respect to frequency  $D_f$  = 30, 40 and 50

| C. Freq.     | <b>Images</b> | Entropy MAE |        | MSE     | RMSE   | SD    | <b>SNR</b>  | <b>PSNR</b> | <b>PFE</b> | <b>SSIM</b>  | <b>COR</b> |
|--------------|---------------|-------------|--------|---------|--------|-------|-------------|-------------|------------|--------------|------------|
| $(D_f = 30)$ | 7a            | 7.8427      | 18.370 | 634.235 | 25.184 | 62.51 |             | 13.89 20.11 |            | 4.718 0.6668 | 0.9166     |
|              | 7b            | 7.5154      | 62.906 | 4.43e03 | 66.541 | 52.16 | 04.26       | 11.67       | 72.98      | 0.6242       | 0.9312     |
|              | 7c            | 7.7039      | 51.676 | 3.45e03 | 58.718 | 68.30 | 06.03       | 12.75       | 54.61      | 0.5648       | 0.9274     |
|              | 7d            | 7.7547      | 50.645 | 3.19e03 | 56.486 | 65.13 | 06.44       | 13.09       | 50.21      | 0.5537       | 0.9588     |
|              | 7e            | 7.1513      | 16.676 | 558.504 | 23.633 | 37.84 | 09.21       | 20.66       |            | 25.69 0.3894 | 0.8885     |
| $(D_f = 40)$ | 7a            | 7.8357      | 16.825 | 543.943 | 23.327 | 59.97 | 14.56       | 20.77       |            | 4.083 0.6773 | 0.9214     |
|              | 7b            | 7.5056      | 63.111 | 4.39e03 | 66.304 | 50.44 | 04.29       | 11.70       | 73.21      | 0.6327       | 0.9374     |
|              | 7c            | 7.7583      | 51.674 | 3.39e03 | 58.248 | 66.34 | 06.10       | 12.82       | 54.94      | 0.5712       | 0.9330     |
|              | 7d            | 7.7686      | 50.620 | 3.11e03 | 55.812 | 63.02 | 06.54       | 13.20       | 50.39      | 0.5593       | 0.9647     |
|              | 7e            | 7.1141      | 17.313 | 541.369 | 23.267 |       | 36.69 09.34 | 20.79       |            | 25.64 0.3939 | 0.8931     |
| $(D_f = 50)$ | 7a            | 7.8190      | 15.558 | 471.473 | 21.713 | 58.10 | 15.18       | 21.39       |            | 3.654 0.6893 | 0.9274     |
|              | 7b            | 7.4932      | 63.243 | 4.37e03 | 66.087 | 49.22 | 04.32       | 11.73       |            | 73.34 0.6414 | 0.9434     |
|              | 7c            | 7.7869      | 51.663 | 3.34e03 | 57.773 | 64.85 | 06.17       | 12.89       | 55.13      | 0.5794       | 0.9389     |
|              | 7d            | 7.7732      | 50.641 | 3.06e03 | 55.321 |       | 61.64 06.62 | 13.27       | 50.50      | 0.5680       | 0.9647     |
|              | 7e            | 7.0798      | 17.064 | 525.033 | 22.913 | 35.40 | 09.48       | 20.93       | 25.63      | 0.4015       | 0.8987     |

<span id="page-14-0"></span>**Table 11** Computation time of a LoG high boost filter in seconds with respect to  $D_f$  = 30, 40 and 50

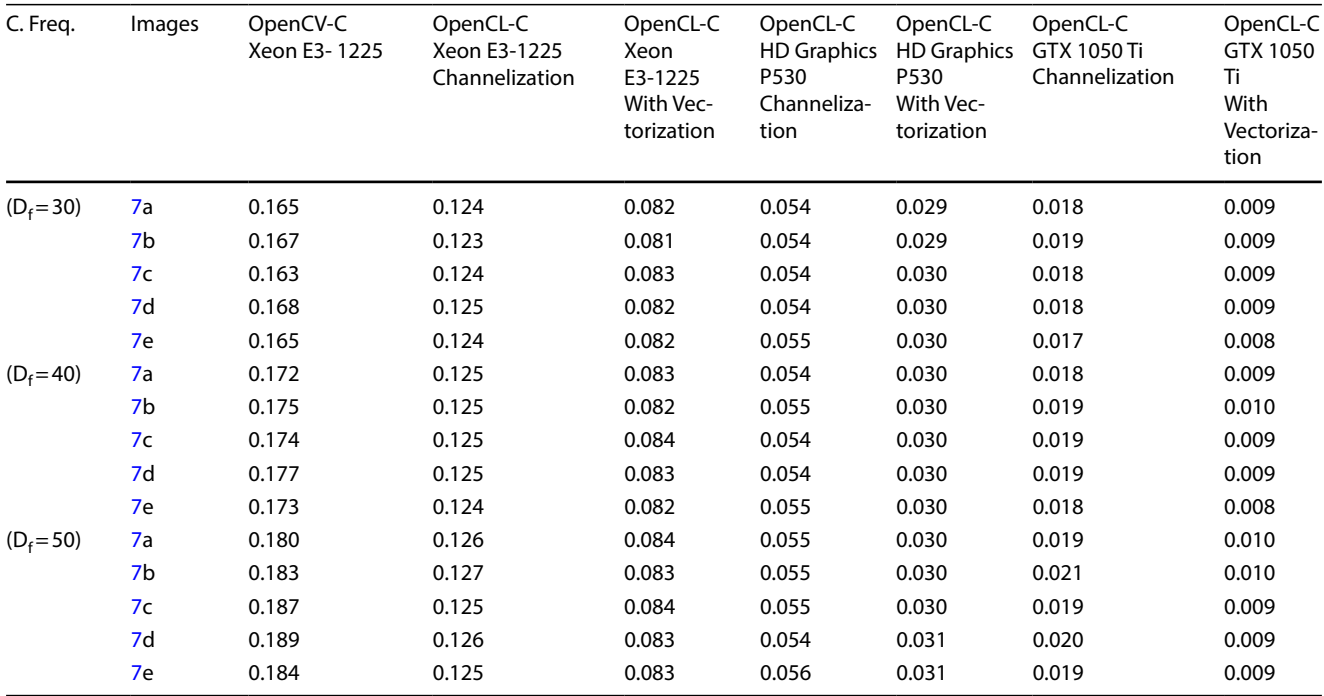

them unsuitable for other parallel devices [[29\]](#page-18-25). 2D Butterworth flter enhances a 480x320 gray image 0.827 s [\[30](#page-18-26)] and various noisy  $128 \times 128$  gray images, whose execution time varies from 0.059 s to 0.130 s [[22](#page-18-18)], unlike the vectorized Butterworth kernel's execution stick around 0.083 s for the  $256 \times 256$  size noisy colored images. On the other hand, CUDA implementation of the Butterworth filter requires 0.4 s for a 12 KB small scaled image [\[32](#page-18-28)] and the Retinex algorithm using Butterwoth flter needs 0.310 s to 0.648 s for enrichment of the medium scale images [[31](#page-18-27)]. A parameterized logarithmic enhancement based on LoG filter enhances an  $440 \times 440$  gray image in 14.98 s [[36](#page-18-32)], whereas LoG flter takes 0.3535 s on a normalized image from FVC database 2004 using 4 core intel CPU [\[37\]](#page-18-33). Porting the local Laplacian flter into Vulkan API needs 10 s to boost an 800×533 colored image on a 1536 core NVIDIA GPU [[38](#page-18-34)], which is not feasible for any time bound applications and made it possible by OpenCL implementation of image vectorized LoG kernel. Here, the total consumption cost of a flter includes the processing time between

<span id="page-15-0"></span>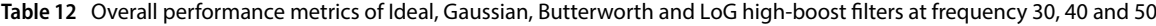

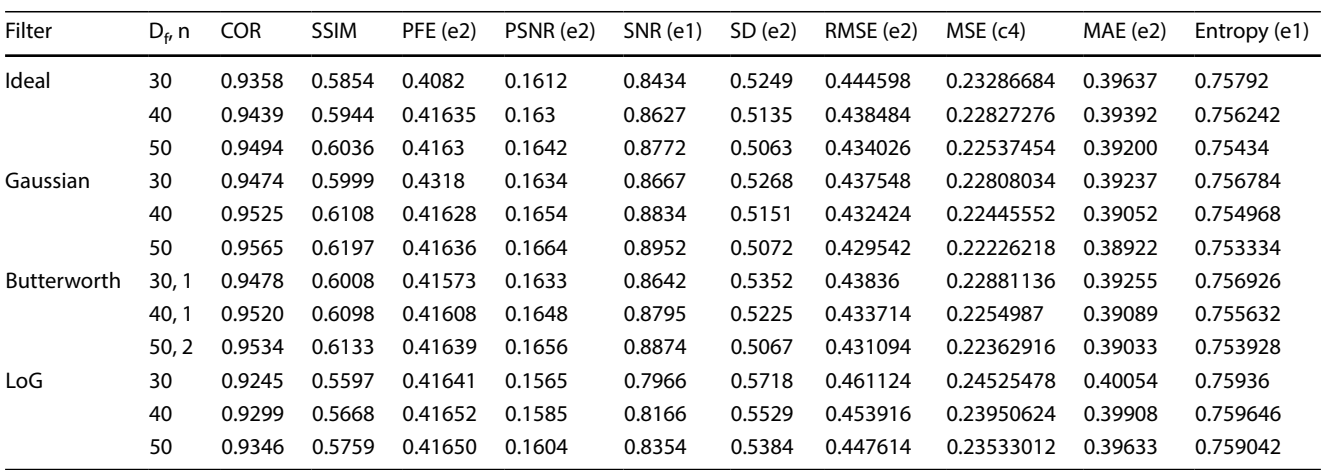

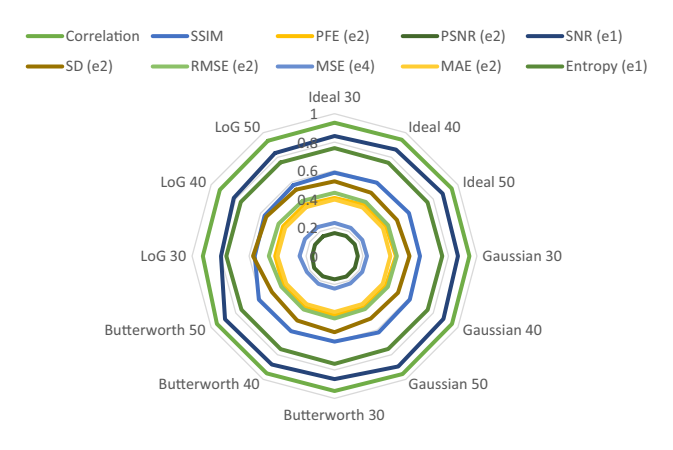

<span id="page-15-1"></span>**Fig. 8** Graphical representation of overall performance metrics of an Ideal, Gaussian, Butterworth and Laplacian of Gaussian flters at cutoff frequency 30, 40 and 50

the DFT transformation of an input image to generate its frequency map and inverse DFT transformation of its enhanced frequency map to produce the fnal one in the spatial domain.

The computation time listed in Figs. [9](#page-15-2) and [10](#page-16-0) include overall cost of the filter matrix creation, DFT and IDFT transformations, and fltration time, which are normally done by the separate OpenCL kernels. The computational costs of the DFT and IDFT transformations of a 256×256 image and the creation time flters' matrices for various flters are shown in Figs. [11](#page-16-1) and [12.](#page-16-2) All those flters' matrices creation times consume a lot of time on NVIDIA GTX 1050 Ti than Xeon E3 1225 V5 and HD Graphics P530, whereas these values are minimum on HD Graphics P530. Eventually, Involvement of exponential function makes the Gaussian and LoG flters to run more than two times of

<span id="page-15-2"></span>**Fig. 9** Overall time consumption in seconds by OpenCV and channelized OpenCL implementations of high-boost filters in regards to cutoff frequencies at 30, 40 and 50

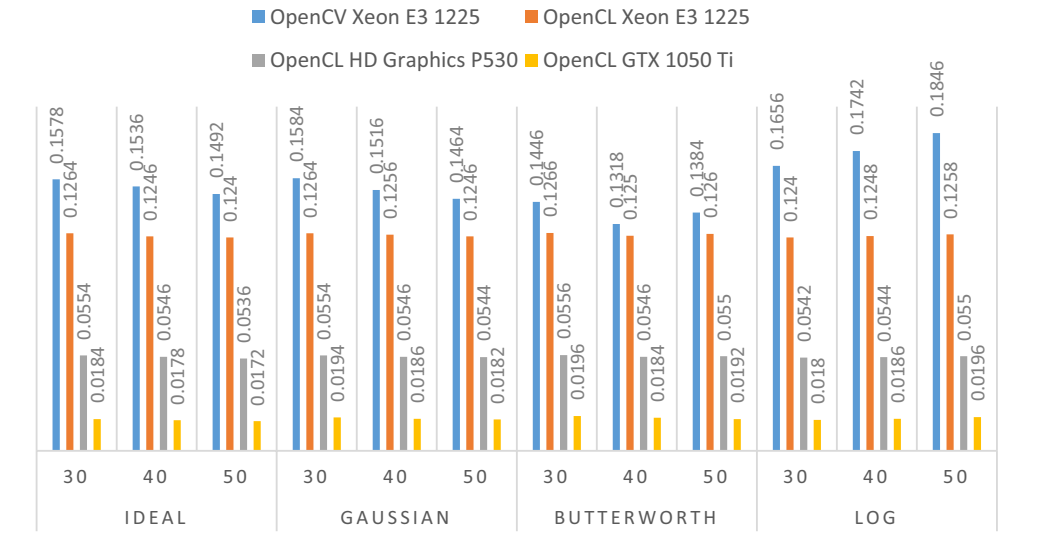

<span id="page-16-0"></span>**Fig. 10** Overall time consumption in seconds by high-boost filters with respect to cutoff frequencies at 30, 40 and 50, implemented using OpenCV and OpenCL with image vectorization

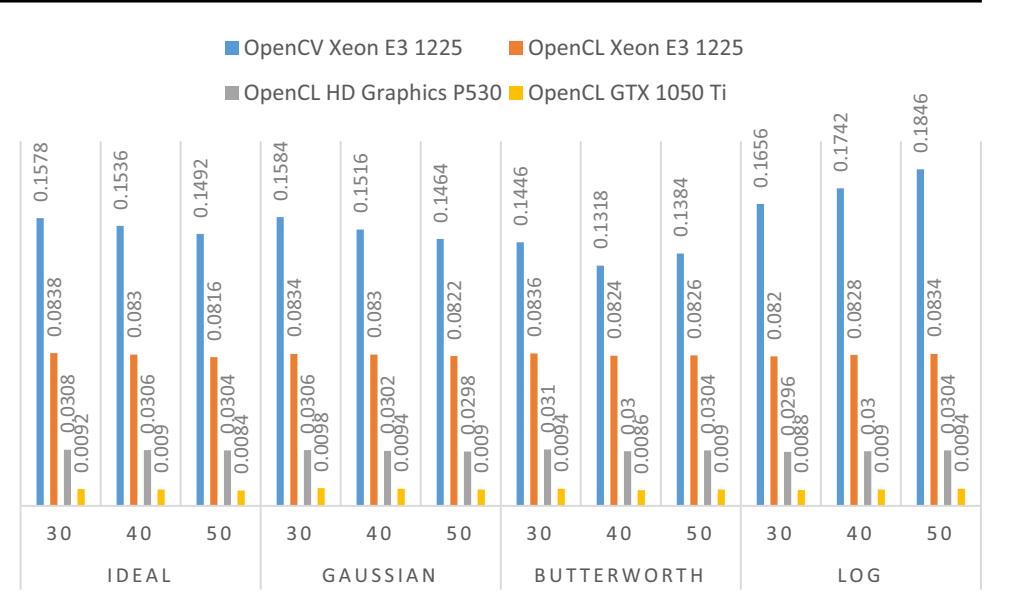

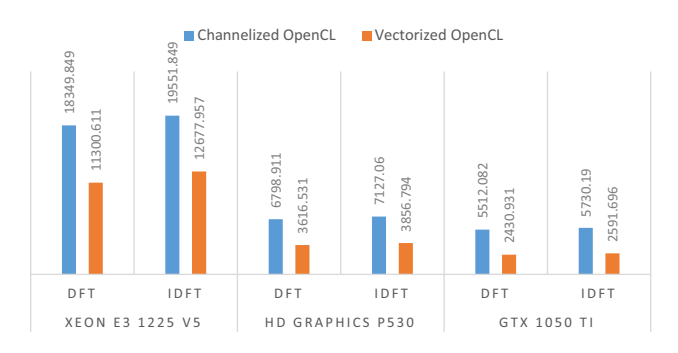

<span id="page-16-1"></span>**Fig. 11** Computational costs of OpenCL DFT and IDFT kernels in microseconds, implemented on heterogeneous devices using channelization and image vectorization techniques

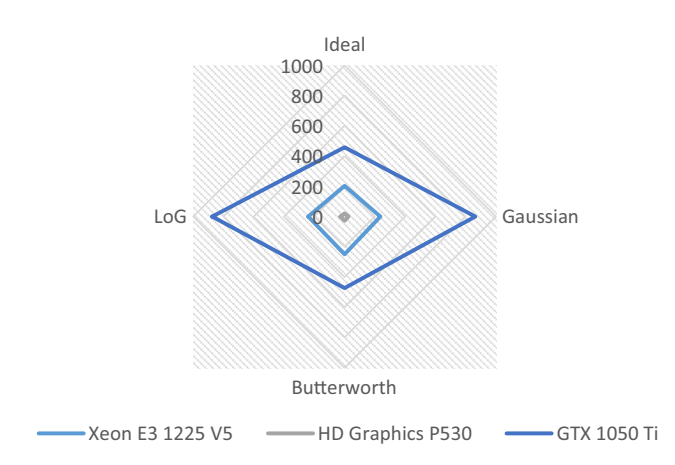

<span id="page-16-2"></span>**Fig. 12** Average creation time of flters' matrices in microseconds on Intel Xeon E3 1225 V5, Intel HD Graphics P530 and NVIDIA GTX 1050 Ti computing devices

the Ideal and Butterworth flter. As the flter's matrix creation happens only one time before the high-boosting operation; the overall execution time of image fltration will be minimized further in a real-time application. Again in future, by replacing 2D-DFT and 2D-IDFT by an 8×8 or  $16\times16$  FFT and IFFT will bring down the execution time of these OpenCL fltration kernels by a signifcant amount [[59](#page-19-19)].

As the channelized OpenCL kernels' implementations run independently for Red, Green, and Blue channels, the total execution times of the DFT and IDFT of a 256×256 image are 18.3498 ms and 19.5518 ms respectively on the Intel CPU. However, converting all these three channels to a vector and processing this input vector using OpenCL diminishes the processing cost to 11.3006 ms and 12.6779 ms on the four core CPU which is quiet similar to pyNUFFT on a 8 core CPU [\[60\]](#page-19-20), but lower than 2D FFT implementation on 32 core GPU [[61\]](#page-19-21). There are also remarkable reduction in the computation time for this kernel's GPU implementations. As the number of cores increases in a device, the values are gone down dramatically as refected in Fig. [11](#page-16-1). As shown in the fgure, the vectorized DFT and IDFT kernels consume (3.6 ms, 3.8 ms) and (2.43 ms, 2.59 ms) on 192 cores Intel and 768 cores NVIDIA GPUs, which are comparatively lesser than the 2D FFT implementation using CUFFT library on 5120 cores NVIDIA GPU or on a FPGA XC7K410T at a clock frequency 40 MHz. [[62,](#page-19-22) [63\]](#page-19-23). Figure [12](#page-16-2) exhibits the average creation times of flters' matrices are too high for Gaussian and LoG flters, i.e., the expected fltration times are low compared to Ideal and Butterworth flters. In the end, we have concluded that the utilization of image vectored kernels instead of channelized kernels make the image high boosting operation efficient and reliable for various real-time applications. In addition to that, the creation of the flter's matrix at the beginning and replacement of the 2D-DFT and 2D-IDFT transformations by an 8x8 or 16x16 FFT and IFFT transformations with memory optimization using shared and texture memory of a parallel device will boost the flter kernel's speed [\[64\]](#page-19-24).

# **7 Conclusion**

Image high-boosting is one of the image enhancement methods, uses sharpening techniques to highlight the high-frequency details that become blur due to various factors like bad weather, poor illumination, improper focusing, and image denoisifcation. In this article, we have not only explained frequency domain fltering and mostly used high-pass linear and non-linear flters for image highboosting but also discussed the OpenCL architecture for their parallel implementation. OpenCL kernels of these high-boost flters are designed for their fast implementation, which can be used in various real-world applications such as remote sensing, satellite broadcasting, classroom monitoring, object detection, recognition, and many more video processing applications. In addition to that, the vectorized implementation of the high-boost flters' kernels again minimizes the operation cost that makes them highly adaptable in low-cost real-time applications using various embedded devices. From the result analysis, we have found that a Gaussian flter's correlation, SSIM and PSNR values at three different cutoff frequencies are signifcantly higher than the other flters, while the Entropy, SD, RMSE, MAE of an output image from the LoG flter are notably larger than the rest of the flters. So, we have come to an end that a Gaussian flter OpenCL kernel tries to protect the original image quality, but a LoG flter kernel focuses on improving frequency components in an image during a high-boosting operation. The channelized implementation of a Gaussian and LoG flters consume 0.0187 s, whereas their vectorized OpenCL implementation require 0.0094 s and 0.00906 s to enhance an 256×256 image on a 768 cores GPU; which are quite lower than the computation time in most of the traditional CPU and GPU implementations of a Gaussian and LoG flters, as we have discussed in Sect. [2.](#page-1-1) Apart from that, these channelized flters' kernels take approximately 0.125 s to improve an image quality on a 4 core CPU, while they need around 0.0548 s on an Intel 192 cores GPU for the same image high boosting. On the other hand, the vectorized kernels minimize the overall computation time to 0.0828 s and 0.03 s on the 4 cores Intel CPU and Intel GPU respectively.

In spite of these, a Butterworth high-boost flter provides better correlation, SSIM and PSNR values than LoG flter, but slightly lower than the Gaussian flter; on the other hand, the entropy, SD, RMSE and MAE values are little smaller than the LoG flter. So, the Butterworth flter kernel is the suitable one to provide better performance tradeoff between preserving the original image quality and improving the higher frequency components. Regardless of different cutoff frequencies and orders of a Butterworth flter, the channelized and vectorized implementations of this flter requires on an average 0.0190 s and 0.009 s respectively on a 768 cores GPU to improve the quality of an 256×256 image. Although the channelized implementation of this filter enhances a  $256 \times 256$  RGB image in 0.1254 s and 0.0549 s on a 4 cores Xeon CPU and 192 cores Intel GPU, these values are signifcantly minimized to 0.0828 s and 0.03 s by the OpenCL vectorized implementation of this flter. In most of the cases, our image vectorized Butterworth flter kernels outperforms the previous implementation of this flter in term of computational time and portability, highlighted under Sect. [2](#page-1-1). Thus, a Butterworth high-boost flter is the suitable one to provide better results than other flters with regard to time and accuracy. Here, the accuracy specifes image quality preservation while improving details information present inside the image by highlighting high-frequency regions inside an image. So, the image vectorized Butterworth high-boost flter kernel is the worthy one to provide better results among those flters, which might be highly adaptable in time bound real-time applications using various embedded devices. Ultimately to meet the needs related to the current demands, more research has to be carried out later to improve the degree of precision and minimize the time utilization.

# **8 Summary**

This article discusses about mostly used Ideal, Gaussian, Butterworth, and Laplacian of Gaussian frequency domain high-boost flters and implemented channelized OpenCL kernels for their rapid execution. In addition to that, these kernels are modified using image vectorization technique to optimize their time utilization by reducing the execution time of these OpenCL kernels to half. At last, performance analysis is carried out for these two types of OpenCL kernel implementations to determine their efectiveness with respect of time consumption and accuracy. From the result analysis, we have found that a vectorized Butterworth high-boost flter kernel is the suitable one to provide better results than other flters with regard to time and accuracy, which might be highly adaptable in low-cost real-time applications using various embedded devices.

#### **Compliance with ethical standards**

**Conflict of interest** The authors declare that they have no confict of interest.

## **References**

- <span id="page-18-0"></span>1. Jain R, Tyagi V (2014) Spatial and frequency domain flters for restoration of noisy images. IETE J Educ 54(2):108–116
- <span id="page-18-1"></span>2. Gonzalez RC, Woods RE (2008) Introduction. In: Horton MJ (ed) Digital image processing. Prentice-Hall, Upper Saddle River, pp 1–33
- 3. Jayaraman S, Esakkirajan S, Veerakumar T (2015) Introduction to image processing system. In: Jha S (ed) Digital image processing. Tata McGraw Hill Education, New Delhi, pp 1–46
- <span id="page-18-2"></span>4. Bovik AC (2009) Introduction to digital image processing. In: Bovik A (ed) The essential guide to image processing. Elsevier, Burlington, pp 1–21
- <span id="page-18-3"></span>5. Nazir A et al (2018). Content based image retrieval system by using HSV color histogram, discrete wavelet transform and edge histogram descriptor. In: International conference on computing, mathematics and engineering technologies. Sukkur, Pakistan
- <span id="page-18-4"></span>6. Ali N et al (2016) A novel image retrieval based on visual words integration of SIFT and SURF. PLoS ONE 11(6):e0157428. [https](https://doi.org/10.1371/journal.pone.0157428) [://doi.org/10.1371/journal.pone.0157428](https://doi.org/10.1371/journal.pone.0157428)
- <span id="page-18-5"></span>7. Ali N et al (2016) Image retrieval by addition of spatial information based on histograms of triangular regions. Comput Electr Eng 54:539–550
- <span id="page-18-6"></span>8. Zafar et al (2018) A novel discriminating and relative global spatial image representation with applications in CBIR. Appl Sci 8(11):1–23
- <span id="page-18-7"></span>9. Ali N (2018) A hybrid geometric spatial image presentation for scene classifcation. PLoS ONE 13(9):e0203339. [https://doi.](https://doi.org/10.1371/journal.pone.0203339) [org/10.1371/journal.pone.0203339](https://doi.org/10.1371/journal.pone.0203339)
- <span id="page-18-8"></span>10. Sajid M et al (2018) Data augmentation-assisted makeup-invariant face recognition. Math Probl Eng 2018:1–11. [https://doi.](https://doi.org/10.1155/2018/2850632) [org/10.1155/2018/2850632](https://doi.org/10.1155/2018/2850632)
- <span id="page-18-9"></span>11. Ratyal N et al (2019) Deeply learned pose invariant image analysis and applications in 3d face recognition. Math Probl Eng 2019:1–22.<https://doi.org/10.1155/2019/3547416>
- <span id="page-18-10"></span>12. Ratyal NI et al (2019) Three-dimensional face recognition using variance-based registration and subject-specifc descriptors. Int J Adv Robot Syst 16(3):1–16
- <span id="page-18-11"></span>13. Sajid M, Ratyal NI, Ali N, Zafar B, Hanif Dar S, Mahmood MT, Joo YB (2019) The impact of asymmetric left and asymmetric right face images on accurate age estimation. Math Prob Eng 2019:1–10
- <span id="page-18-12"></span>14. Williams D, Burns PD (2008) Measuring and managing digital image sharpening. In: Archiving 2008 fnal program and proceedings. Society for Imaging Science and Technology, pp 89–93
- <span id="page-18-13"></span>15. Clark JL et al (2018) Efect of image sharpening on radiographic image quality. J Prosthet Dent 120(6):927–933
- <span id="page-18-14"></span>16. CalTech Face 1999 dataset web site: [http://www.vision.calte](http://www.vision.caltech.edu/archive.html) [ch.edu/archive.html](http://www.vision.caltech.edu/archive.html)
- <span id="page-18-15"></span>17. Jayaraman S, Esakkirajan S, Veerakumar T (2015) Image enhancement. In: Jha S (ed) Digital image processing. Tata McGraw Hill Education, New Delhi, pp 243–323
- 18. Annadurai S, Shanmugalakshmi R (2007) Image enhancement. In: Fundamental of digital image processing. Pearson Education India, New Delhi, pp 73–130
- 19. Bovik AC, Acton ST (2009) Basic linear fltering with application to image enhancement. In: Bovik A (ed) The essential guide to image processing. Elsevier, Burlington, pp 225–239
- <span id="page-18-16"></span>20. Arce GR, Bacca J, Paredes JL (2009) Nonlinear fltering for image analysis and enhancement. In: Bovik A (ed) The essential guide to image processing. Elsevier, Burlington, pp 263–291
- <span id="page-18-17"></span>21. Chinnasamy G, Vanitha S (2015) Implementation and comparison of various flters for the removal of fractional brownian motion noise in brain MRI images. Int J Trends Eng Technol 3(3):29–33
- <span id="page-18-18"></span>22. Shukla A, Singh RK (2015) Performance analysis of frequency domain flters for noise reduction. E-J Sci Technol 5(9):167–178
- <span id="page-18-19"></span>23. Yano T, Kuroki Y (2016) Fast implementation of Gaussian flter by parallel processing of binomial flter. In: International symposium on intelligent signal processing and communication Systems, Phuket, Thailand. [https://doi.org/10.1109/ispac](https://doi.org/10.1109/ispacs.2016.7824738) [s.2016.7824738](https://doi.org/10.1109/ispacs.2016.7824738)
- <span id="page-18-20"></span>24. Ghosh S, Chaudhury KN (2016) Fast bilateral fltering of vectorvalued images. In: IEEE international conference on image processing (ICIP), Phoenix, AZ, pp 1823–1827
- <span id="page-18-21"></span>25. Nair D, Sankaran P (2017) Color image dehazing using surround flter and dark channel prior. J Vis Commun Image Represent 105:98–105
- <span id="page-18-22"></span>26. Preeti K, Vishvaksenan KS (2018) Gaussian fltering implementation and performance analysis on GPU. In: International conference on inventive research in computing applications. Coimbatore, pp 936–939
- <span id="page-18-23"></span>27. Oza S, Joshi KR (2018) CUDA based fast bilateral flter for medical imaging. In: Fifth international conference on signal processing and integrated networks, Noida, pp 930–935
- <span id="page-18-24"></span>28. Rakhshanfar M, Amer MA (2019) Efficient cascading of multidomain image noise filters. J Real Time Image Proc. [https://doi.](https://doi.org/10.1007/s11554-019-00868-9) [org/10.1007/s11554-019-00868-9](https://doi.org/10.1007/s11554-019-00868-9)
- <span id="page-18-25"></span>29. Mukherjee D, Mukhopadhyay S (2019) Fast hardware architecture for fxed point 2D Gaussian flter. AEU Int J Electron Commun 105:98–105.<https://doi.org/10.1016/j.aeue.2019.03.020>
- <span id="page-18-26"></span>30. Dyre S, Sumathi CP (2014). Hybrid approach to enhancing fngerprint images using flters in the frequency domain. In: International conference on computational intelligence and computing research, Coimbatore, India. [https://doi.org/10.1109/iccic](https://doi.org/10.1109/iccic.2014.7238306) [.2014.7238306](https://doi.org/10.1109/iccic.2014.7238306)
- <span id="page-18-27"></span>31. Fan T et al (2017) An improved single image defogging method based on Retinex. In: 2nd International conference on image, vision and computing, Chengdu, China, pp 410–413
- <span id="page-18-28"></span>32. Zhao et al (2016) An improved brightness balancing method and its GPU acceleration for digital images. J Appl Sci Eng 19(4):505–514
- <span id="page-18-29"></span>33. Chen JS, Huertas A, Medioni G (1987) Fast convolution with Laplacian-of-Gaussian masks. IEEE Trans Pattern Anal Mach Intell 9(4):584–590
- <span id="page-18-30"></span>34. Wu W (2016) Paralleled Laplacian of Gaussian (LoG) edge detection algorithm by using GPU. In: Eighth international conference on digital image processing, Chengdu, China, pp 1–5
- <span id="page-18-31"></span>35. Almazrooie M et al (2014) Parallel Laplacian flter using CUDA on GP-GPU. In: International conference of information technology and multimedia, Putrajaya, Malaysia, pp 60–65
- <span id="page-18-32"></span>36. Bao C, Sheng C (2013) A parametrized logarithmic image processing method based on Laplacian of Gaussian fltering for lung nodules enhancement in chest radiographs. In: Second international symposium on instrumentation and measurement, sensor network and automation, Toronto, ON, pp 649–652
- <span id="page-18-33"></span>37. Arif A, Li T, Cheng C (2017) Blurred fngerprint image enhancement: algorithm analysis and performance evaluation. SIViP 12(4):767–774
- <span id="page-18-34"></span>38. Rafaela GM (2019) Porting the Laplacian fltering application to the Vulkan API using OpenCL and OpenGL programming

models (Diploma Thesis, University of Thessaly, Volos, Greece). [http://ir.lib.uth.gr/bitstream/handle/11615/49481/18311](http://ir.lib.uth.gr/bitstream/handle/11615/49481/18311.pdf?sequence=1) [.pdf?sequence=1](http://ir.lib.uth.gr/bitstream/handle/11615/49481/18311.pdf?sequence=1)

- <span id="page-19-0"></span>39. Banger R, Bhattacharyya K (2013) Hello OpenCL. In: D'souza W, Pandey K, Colaco K (eds) OpenCL programming by example. Packt Publishing, Birmingham, pp 1–34
- <span id="page-19-1"></span>40. Banger R, Bhattacharyya K (2013) OpenCL architecture. In: D'souza W, Pandey K, Colaco K (eds) OpenCL programming by example. Packt Publishing, Birmingham, pp 35–58
- <span id="page-19-2"></span>41. Mann P (2016) Review: EVGA GeForce GTX 1050 Ti SC gaming. [http://hexus.net/tech/reviews/graphics/98329-evga-geforce](http://hexus.net/tech/reviews/graphics/98329-evga-geforce-gtx-1050-ti-sc-gaming/)[gtx-1050-ti-sc-gaming/.](http://hexus.net/tech/reviews/graphics/98329-evga-geforce-gtx-1050-ti-sc-gaming/) Retrieved 17 June 2017
- 42. Intel (2016) Intel Xeon processor-based platforms for Internet of Things (IoT) solutions [pdf ]. [https://www.intel.com/content/](https://www.intel.com/content/dam/www/public/us/en/documents/platf-orm-briefs/xeon-processor-e3-1200-v5-workstation-platform-brief.pdf) [dam/www/public/us/en/documents/platf-orm-briefs/xeon](https://www.intel.com/content/dam/www/public/us/en/documents/platf-orm-briefs/xeon-processor-e3-1200-v5-workstation-platform-brief.pdf)[processor-e3-1200-v5-workstation-platform-brief.pdf](https://www.intel.com/content/dam/www/public/us/en/documents/platf-orm-briefs/xeon-processor-e3-1200-v5-workstation-platform-brief.pdf). Retrieved 26 Feb 2019
- <span id="page-19-3"></span>43. Kirsch N (2015). Intel HD Graphics 530 has 24 execution units— Intel gen9 graphics architecture detailed. [https://www.legitrevie](https://www.legitreviews.com/intel-hd-graphics-530-has-24-execution-units-intel-gen9-graphics-architecture_170869) [ws.com/intel-hd-graphics-530-has-24-execution-units-intel](https://www.legitreviews.com/intel-hd-graphics-530-has-24-execution-units-intel-gen9-graphics-architecture_170869) [-gen9-graphics-architecture\\_170869.](https://www.legitreviews.com/intel-hd-graphics-530-has-24-execution-units-intel-gen9-graphics-architecture_170869) Retrieved 27 Feb 2019
- <span id="page-19-4"></span>44. Banger R, Bhattacharyya K (2013) OpenCL program and kernel objects. In: D'souza W, Pandey K, Colaco K (eds) OpenCL programming by example. Packt Publishing, Birmingham, pp 109–136
- <span id="page-19-5"></span>45. Gonzalez RC, Woods RE (2008) Image enhancement in the frequency domain. In: Horton MJ (ed) Digital image processing. Prentice-Hall, Upper Saddle River, pp 75–146
- <span id="page-19-6"></span>46. Das A (2015) Interpretation and processing of image in frequency domain. In: Wheeler W (ed) Guide to signals and patterns in image processing. Springer, Cham, pp 93–147
- <span id="page-19-7"></span>47. Burger W, Burge MJ (2008) The Discrete Fourier transform in 2D. In: Gries D, Schneider FB (eds) Digital image processing: an algorithmic introduction using java. Springer, London, pp 343–366
- <span id="page-19-8"></span>48. Marques O (2011) Frequency domain filtering. In: Practical image and video processing using MATLAB. Wiley, Hoboken, pp 235–264
- <span id="page-19-9"></span>49. Shaikh MS, Choudhry A, Wadhwani R (2016) Analysis of digital image flters in frequency domain. Int J Comput Appl 140(6):12–19
- <span id="page-19-10"></span>50. Grami A (2016) Signals, systems and spectral analysis. Introduction to digital communications. Elsevier, Waltham, pp 41–150
- <span id="page-19-11"></span>51. Dorga A, Bhalla P (2014) Image sharpening by Gaussian and Butterworth high pass flter. Biomed Pharmacol J 7(2):707–713
- <span id="page-19-12"></span>52. Zawaideh FH, Yousef QM, Zawaideh FH (2017) IJCSNS Int J Netw Secur 17(7):113–117
- <span id="page-19-13"></span>53. Kong H, Akakin HC, Sarma SE (2013) A generalized Laplacian of Gaussian flter for blob detection and its applications. IEEE Trans Cybern 43(6):1719–1733
- <span id="page-19-14"></span>54. Banger R, Bhattacharyya K (2013) OpenCL C programming. In: D'souza W, Pandey K, Colaco K (eds) OpenCL programming by example. Packt Publishing, Birmingham, pp 155–178
- <span id="page-19-15"></span>55. Banger R, Bhattacharyya K (2013) OpenCL buffer objects. In: D'souza W, Pandey K, Colaco K (eds) OpenCL programming by example. Packt Publishing, Birmingham, pp 59–86
- <span id="page-19-16"></span>56. Banger R, Bhattacharyya K (2013) OpenCL Images. In: D'souza W, Pandey K, Colaco K (eds) OpenCL programming by example. Packt Publishing, Birmingham, pp 59–86
- <span id="page-19-17"></span>57. Naidu VPS, Raol JR (2008) Pixel-level image fusion using wavelets and principal component analysis. Def Sci J 58(3):338–352
- <span id="page-19-18"></span>58. Seshadrinathan K et al (2009) Image quality assessment. In: Bovik A (ed) The essential guide to image processing. Elsevier, Burlington, pp 553–595
- <span id="page-19-19"></span>59. Al-Ani MS (2017) Fast two dimensional digital filter design based on fast Fourier transform. J Theoret Applied Inf Technol 95(23):6678–6689
- <span id="page-19-20"></span>60. Lin L (2018) Python non-uniform fast Fourier transform (pyNUFFT): an accelerated non-Cartesian MRI package on a heterogeneous platform (CPU/GPU). J Imaging 4(3):1–22
- <span id="page-19-21"></span>61. Shen F et al (2015) Research on the fast Fourier transform of image based on GPU. [arXiv:1505.08019](http://arxiv.org/abs/1505.08019) [cs.MS]. Retrieved 21 Jan 2019
- <span id="page-19-22"></span>62. Cheng X et al (2018) Accelerating 2D FFT: exploit GPU tensor cores through mixed precision. In: The international conference of high performance computing, networking, storage, and analysis. Dallas, TX
- <span id="page-19-23"></span>63. Li M, Wyrwicz AM (2018) Parallel 2D FFT implementation on FPGA suitable for real-time MR image processing. Rev Sci Instrum 89(9):1–9
- <span id="page-19-24"></span>64. Zhang, F. et al. (2017). A GPU based memory optimized parallel method for FFT implementation. [arXiv:1707.07263](http://arxiv.org/abs/1707.07263) [cs.DC]. Retrieved 15 Dec 2018

**Publisher's Note** Springer Nature remains neutral with regard to jurisdictional claims in published maps and institutional affiliations.